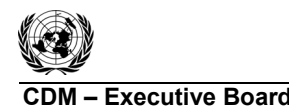

**COM EXECUTIVE BOARD CONTRACT COM CONTRACT AMOVE AM0107 / Version 02.0.0** Sectoral scope: 01 EB 69

# **Draft revision to the approved baseline and monitoring methodology AM0107**

**"New natural gas based cogeneration plant"** 

# **I. SOURCE, DEFINITIONS AND APPLICABILITY**

#### **Sources**

This baseline and monitoring methodology is based on elements from the following proposed new methodology:

 NM0356 "New natural gas based combined heat and power plant" prepared by Sino Carbon Innovation and Investment Co., Ltd, and Beijing Energy Investment Holding Co., Ltd., Beijing Jingneng Clean Energy Corperation Limited, Beijing Jingqiao thermal power Co., Ltd., Beijing Energy Gaoantun gas-fire cogeneration Co., Ltd.

This methodology also refers to the latest approved versions of the following tools:

- "Tool to calculate project or leakage  $CO<sub>2</sub>$  emissions from fossil fuel combustion";
- "Tool to determine the remaining lifetime of equipment";
- "Tool to determine the baseline efficiency of thermal or electric energy generation systems";
- "Tool to calculate the emission factor for an electricity system";
- "Combined tool to identify the baseline scenario and demonstrate additionality";
- "Assessment of the validity of the original/current baseline and update of the baseline at the renewal of the crediting period".

For more information regarding the proposed new methodology and the tools as well as their consideration by the Executive Board (hereinafter referred to as the Board) of the clean development mechanism (CDM) please refer to

<http://cdm.unfccc.int/methodologies/PAmethodologies/index.html>.

#### **Selected approach from paragraph 48 of the CDM modalities and procedures**

"Existing actual or historical emissions, as applicable"

or

"Emissions from a technology that represents an economically attractive course of action, taking into account barriers to investment".

#### **Definitions**

For the purpose of this methodology, the following definitions apply:

**Cogeneration plant.** Cogeneration plant is a power-and-heat plant in which at least one heat engine simultaneously generates both heat and power.

**Heat.** Heat is useful thermal energy that is generated in a heat generation facility (e.g. a boiler, a cogeneration plant, thermal solar panels, etc.) and transferred to a heat carrier (e.g. liquids, gases, steam, etc.) for utilization in thermal applications and processes, including electric power generation.

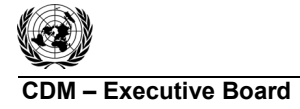

**COM EXECUTIVE BOARD COM CONTRACT COM CONTRACT AM0107 / Version 02.0.0** Sectoral scope: 01 EB 69

For the purposes of this methodology, heat does not include waste heat, i.e. heat that is transferred to the environment without utilization, for example, heat in flue gas, heat transferred to cooling towers or any other heat losses. Note that heat refers to the net quantity of thermal energy that is transferred to a heat carrier at the heat generation facility. For example, in case of a boiler it refers to the difference of the enthalpy of the steam generated in the boiler and the enthalpy of the feed water and, if applicable, any condensate return.

**Heat generation facility**. The facility which generates useful heat, a heat generation facility can be boilers, cogeneration plants, thermal solar panels etc.

**Heat network**. The spatial extent of the heat generation facility that are physically connected through heating pipelines to the project activity and that can be dispatched without significant transmission constraints.

**Natural gas** is a gas which consist primarily methane and is generated from: (i) natural gas fields (non-associated gas), (ii) associated gas found in oil fields, or (iii) gas captured from landfills. It may be blended up to 1% on a volume basis with gas from other sources, such as, *inter alia*, biogas generated in bio-digesters, gas from coal mines, gas which is gasified from solid fossil fuels, etc.<sup>1</sup>

**New cogeneration plant.** Newly constructed cogeneration plant with no operational history.

# **Applicability**

 $\overline{a}$ 

This methodology applies to project activities that install a new cogeneration plant that use natural gas as fuel, supplies electricity to an electric power grid and supplies heat to an existing or newly created heat network.

The methodology is applicable under the following conditions:

- (a) The geographical/physical boundaries of the electric power grid and heat network can be clearly identified and the information required for baseline emission calculation for the electric power grid and the heat network is publicly available;
- (b) Natural gas is used as main fuel in the project activity cogeneration plant. Small amounts of other start-up or auxiliary fuels can be used, but they shall not comprise more than 1% of total fuel used annually, on an energy basis;
- (c) Natural gas is sufficiently available in the region or country, e.g. future natural gas based power capacity and heat capacity additions, comparable in size to the project activity, are not constrained by the use of natural gas in the project activity; $2$
- (d) Baseline fuel is sufficiently available in the region or country, so as to establish a credible baseline scenario for the entire crediting period;
- (e) The customers within the heat network do not co-generate heat and electricity currently.<sup>3</sup>

<sup>1</sup> This limitation is included because the methodology does not provide procedures to estimate the GHG emissions associated with the production of gas from these other sources.

<sup>&</sup>lt;sup>2</sup> In some situations, there could be price-inelastic supply constraints (e.g. limited resources without possibility of expansion during the crediting period) that could mean that a project activity displaces natural gas that would otherwise be used elsewhere in an economy, thus leading to possible leakage. Hence, it is important for the project participants to document that supply limitations will not result in significant leakage as indicated here.

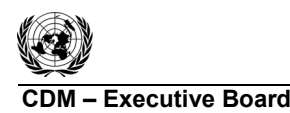

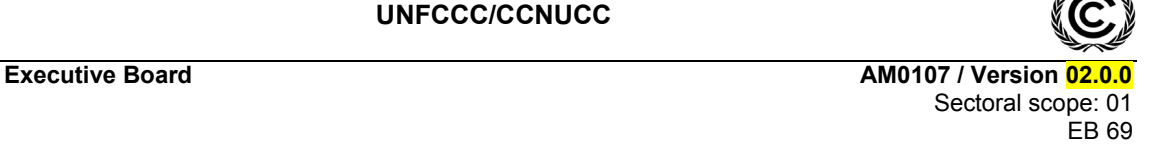

In addition, the applicability conditions included in the tools referred to above apply.

Finally, this methodology is only applicable if the most plausible baseline scenario, as identified per the section "Selection of the baseline scenario and demonstration of additionality" hereunder, is one of the following:

- (a) Construction and operation of new cogeneration plants using fossil fuels other than natural gas (e.g. coal, oil) (P3+H3);
- (b) Construction and operation of new power only plants using fossil fuels (e.g. coal, natural gas, oil) for electricity generation, and construction and operation of new heat only boilers using fossil fuels (e.g. coal, natural gas, oil) for heat generation (P5+H5).

# **II. BASELINE METHODOLOGY PROCEDURE**

## **Project boundary**

The **spatial extent** of the project boundary encompasses:

- (a) The project cogeneration plant;
- (b) All power plants connected physically to the electricity system that the project cogeneration plant is connected to in the baseline or project scenario; and
- (c) All heat generation facilities, connected physically to the heat network that the project is connected to in the baseline or project scenario.

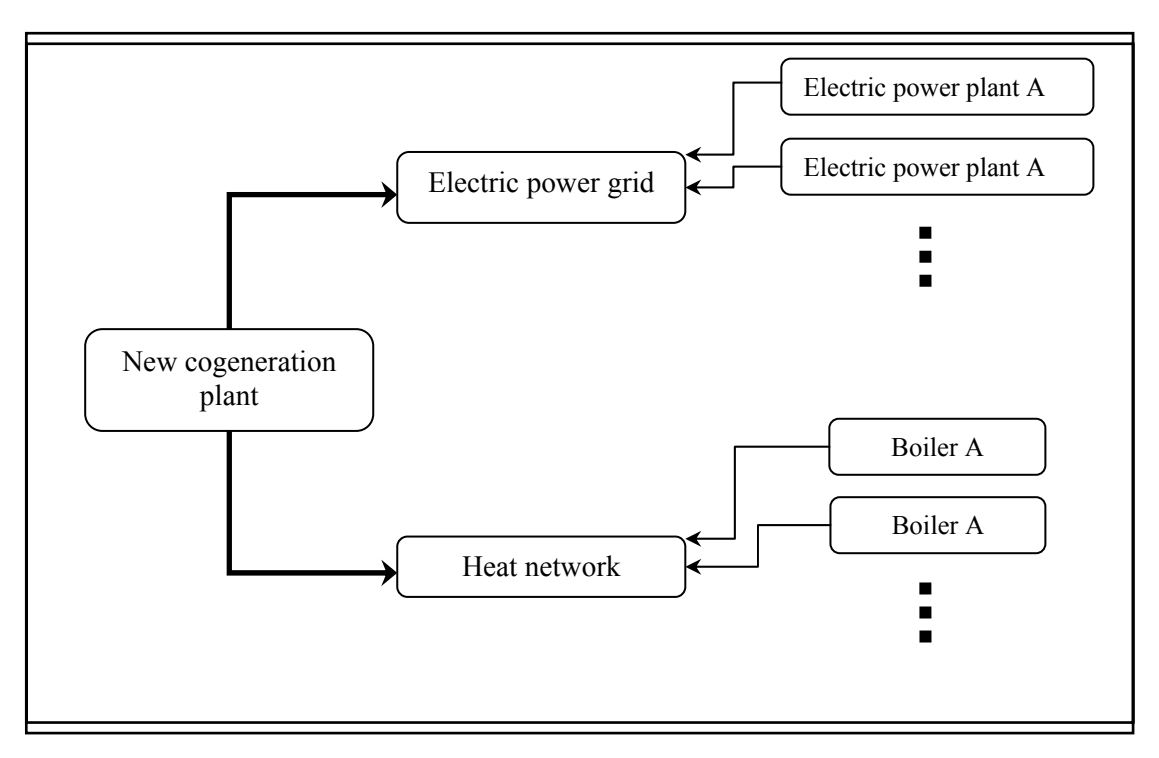

**Figure 1: Project boundary** 

<sup>-&</sup>lt;br>3 This condition is required to simplify the calculation of emission factor of heat network.

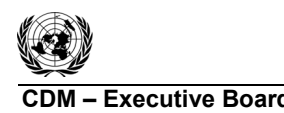

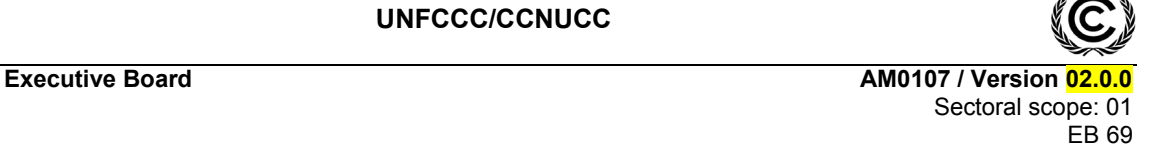

The greenhouse gases included in or excluded from the project boundary are shown in Table 1.

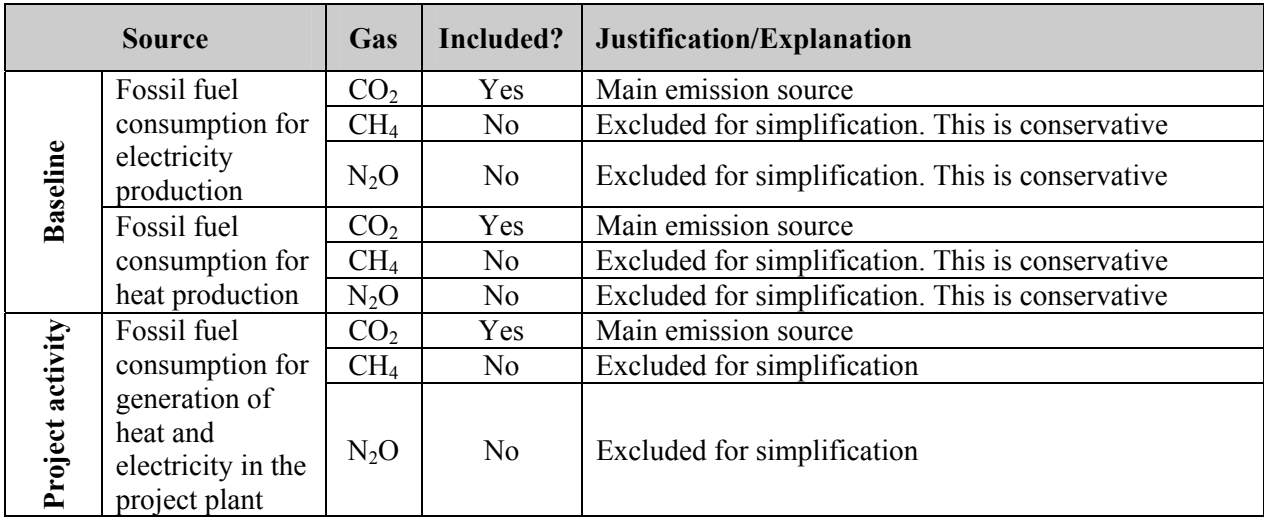

# **Table 1: Emissions sources included in or excluded from the project boundary**

## **Selection of the baseline scenario and demonstration of additionality**

The selection of the baseline scenario and the demonstration of additionality shall be conducted using the latest version of the "Combined tool to identify the baseline scenario and demonstrate additionality". The following additional guidance should be used when applying the tool.

When applying "Sub-step 1a" of the tool, alternative scenarios should include all realistic and credible alternatives to the project activity that are consistent with current laws and regulations of the host country and that provide output or service (i.e. heat and/ or electricity supply) with comparable quality as the proposed CDM project activity. For the purposed project activity, the alternative scenarios should be determined separately for:

- (a) Electricity generation;
- (b) Heat generation.

For electricity generation, the realistic and credible alternative(s) may include, inter alia:

- P1 The project activity not implemented as a CDM project;
- P2 Construction and operation of new natural gas fired cogeneration plants for electricity generation but using different technology;
- P3 Construction and operation of new cogeneration plants using fossil fuels other than natural gas  $(e.g. coal, oil);$
- P4 Construction and operation of new cogeneration plants using renewable energy;
- P5 Construction and operation of new power only plants using fossil fuels (e.g. coal, natural gas, oil);
- P6 Construction and operation of new power only plants using renewable energy;
- P7 Electricity generated by the operation of grid-connected power plants;
- P8 Import of electricity from connected grids, including the possibility of new interconnections.

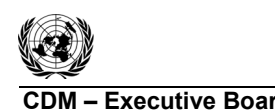

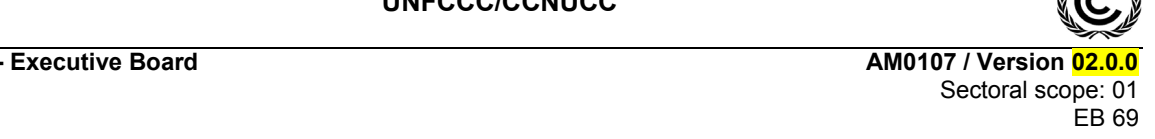

The baseline scenario of electricity generation can be a combination of the above scenarios.

For the generation of heat, the realistic and credible alternative(s) may include, inter alia:

- H1 The project activity not implemented as a CDM project;
- H2 Construction and operation of new natural gas fired cogeneration plants using different technology;
- H3 Construction and operation of new cogeneration plants using fossil fuels other than natural gas  $(e.g. coal, oil)$ ;
- H4 Construction and operation of new cogeneration plants using renewable energy;
- H5 Construction and operation of new heat only boilers using fossil fuels (e.g. coal, natural gas, oil);
- H6 Construction and operation of heat generation facilities using electricity (such as electric furnaces, electric boilers;
- H7 Construction and operation of new heat generation facilities using renewable energy (such as biomass, terrestrial heat, solar thermal collectors etc.);
- H8 Construction and operation of new heat generation facilities using non-renewable biomass;
- H9 Heat generation by existing heat generation facilities within the heat network;
- H10 Import of heat from connected heat network, including the possibility of new inter-connections.

The baseline scenario of heat generation can be a combination of the above scenarios.

When developing alternative scenarios for the project activity, based on baseline scenarios identified separately for electricity and heat, credible and realistic combination of baseline alternatives shall be identified.

While applying Step 3 of the tool, following guidance should be used.

The level of profitability for different alternative scenarios (such as IRR or NPV) should be used as criteria of investment comparison analysis. The baseline scenario with the best financial indicators shall be selected as the most feasible baseline scenario.

The sensitivity analysis should also consider variations between heat to electricity ratios, as the level of profitability of two sources are different. For example, if the project is additional for the variation of heat-to-electricity ratio by  $+/- 10\%$ , then the heat-to-electricity ratio should be within this range in the project period. This shall be done by including a parameter  $(\theta_{PIv})$ .

The heat-to-electricity ratio of the cogeneration plant in year  $y$  ( $\theta_{PJ,y}$ ) can be determined as follows:

$$
\theta_{p_{J,y}} = \frac{HG_{p_{J,y}}}{3.6 \times EG_{p_{J,y}}}
$$
(1)

Where:

 $\theta_{pJ}$   $_y$  = Heat-to-electricity ratio of the cogeneration plant in year *y*  $HG_{PL}$  = Quantity of heat supplied by the project activity in year *y* (GJ)

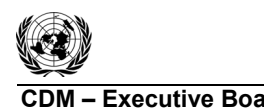

**C**DM Executive Board **Executive Board AM0107** / Version Sectoral scope: 01 EB 69

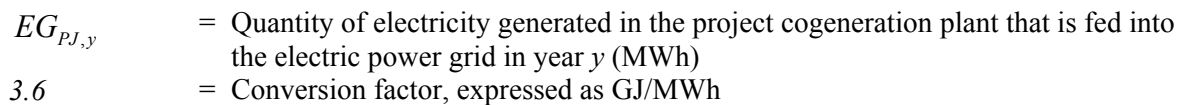

## **Baseline emissions**

Baseline emissions are calculated as:

$$
BE_y = \min(BE_{COGEN,y}, BE_{SEPEEN,y})
$$
 (2)

Where:

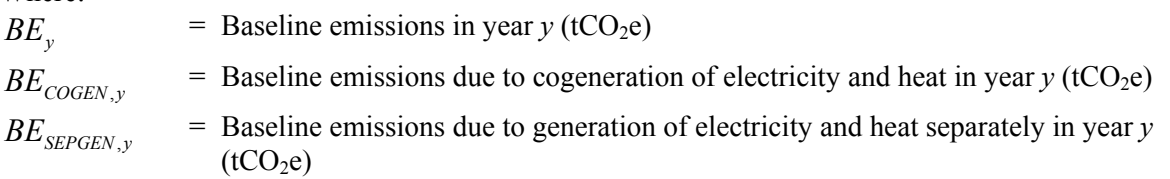

*Determination of baseline emissions produced by cogeneration of electricity and heat (BE<sub>COGENy</sub>)* 

Baseline emissions due to cogeneration of electricity and heat shall be calculated as follows:

$$
BE_{COGEN,y} = \left[\frac{HG_{p_{J,y}} + EG_{p_{J,y}} \times 3.6}{\eta_{BL,COGEN}}\right] \times EF_{BL,COGEN}
$$
 (3)

Where:

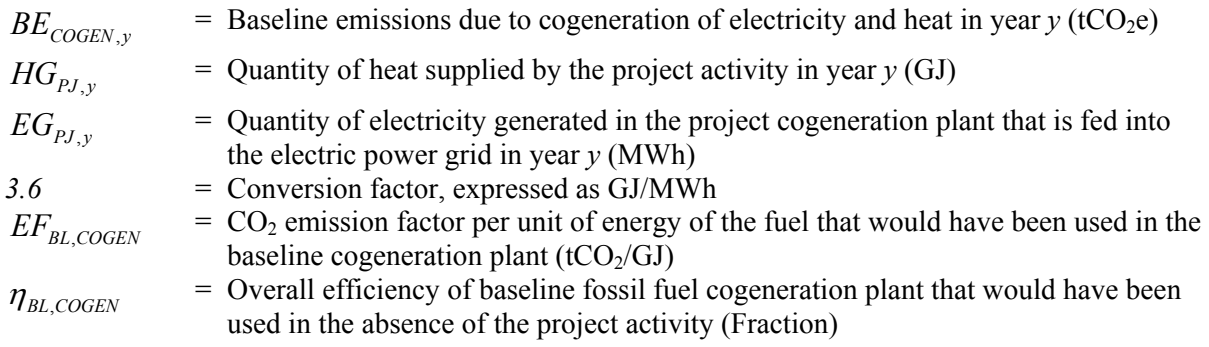

*Determination of CO<sub>2</sub> emission factor per unit of energy of the fuel that would have been used in the baseline cogeneration plant (EF<sub>BL,COGEN</sub>)* 

 $EF_{BL, COGEN}$  shall be determined as follows:

# **Case 1 - Baseline scenario as "separate generation" (P5+H5)**

Where project participants identify separate generation as the most plausible baseline scenario as per the section "selection of the baseline scenario and demonstration of additionality" above, the  $CO<sub>2</sub>$ emission factor per unit of energy of the fuel that would have been used in the baseline cogeneration plant (EF<sub>BL,COGEN</sub>) shall be determined for the fuel identified as the baseline fuel in the baseline power plant (below).

# **Case 2 - Baseline scenario as "cogeneration" (P3+H3)**

Where project participants identify cogeneration as the most plausible baseline scenario as per the section "selection of the baseline scenario and demonstration of additionality" above, the  $CO<sub>2</sub>$ 

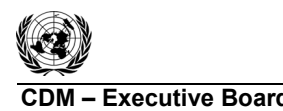

emission factor per unit of energy of the fuel that would have been used in the baseline cogeneration plant ( $EF_{BL,COGEN}$ ) shall be determined for the fuel identified as the baseline fuel in the baseline cogeneration plant.

*Determination of the overall efficiency of baseline fossil fuel cogeneration plant that would have been used in the absence of the project activity (* $η<sub>BLCOGEN</sub>$ *)* 

The overall efficiency of the baseline cogeneration plant (*ηBL,COGEN*) shall be determined as follows:

Step 1:

- (a) A default steam turbine efficiency of 100%;
- (b) A default steam generator efficiency determined using the "Tool to determine the baseline efficiency of thermal or electric energy generation systems".

Step 2:

(a) The overall efficiency of the baseline cogeneration plant (*ηBL,COGEN*) is then calculated as the product of the efficiency value for the steam turbine(s) and the efficiency value of the steam generator(s), assuming both efficiencies are in the form of a percentage of output per input.

The values determined for  $\eta_{BL,COGEN}$  should be documented in the CDM-PDD and shall in general remain fixed throughout the crediting period.

## *Determination of baseline emissions produced by generation of electricity and heat separately (BESEPGEN,y)*

Baseline emissions due to generation of electricity and heat separately shall be calculated as follows:

$$
BE_{SEPGEN,y} = BE_{EG,y} + BE_{HG,y} \tag{4}
$$

Where:

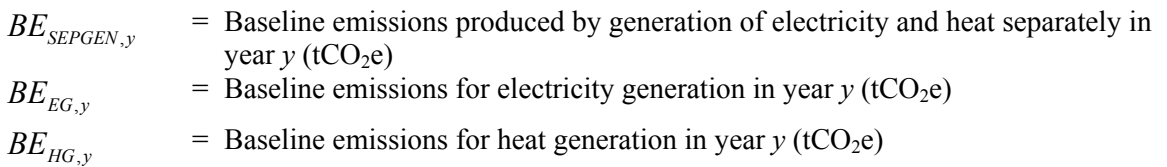

# *<u>Determination of baseline emissions for electricity generation (BE<sub>EGy</sub>)*</u>

Baseline emissions for electricity generation  $(BE_{EG,y})$  are calculated by multiplying the electricity generated in the project plant with a baseline emission factor for electricity generation in year *y*  $(EF_{BL,EG, CO2, v})$ , as follows:

$$
BE_{EG,y} = EG_{PJ,y} \times EF_{BL,EG, CO2,y}
$$
 (5)

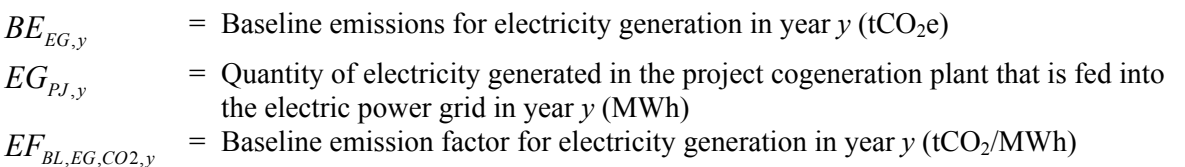

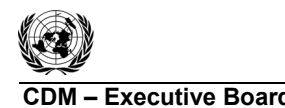

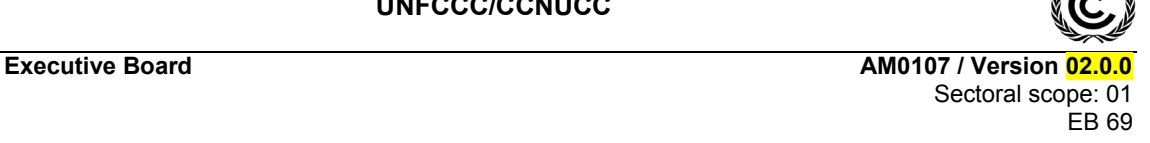

Baseline emission factor for electricity generation  $(EF_{BL,EG, CO2, v})$  shall be the lowest among the following three emission factors:

- EF 1 The build margin, calculated according to the latest version of the "Tool to calculate the emission factor for an electricity system" approved by the Board ( $EF_{BL,EG, CO2,y}$  =  $EF_{grid,BM,v};$
- EF 2 The combined margin, calculated according to the latest version of the "Tool to calculate the emission factor for an electricity system" approved by the Board, using a 50/50 OM/BM weight  $(EF_{BL,EG, CO2,y} = EF_{grid, CM,y});$
- EF 3 The emission factor of the baseline fossil fuel power plant calculated as:

$$
EF_{BL,EG, CO2, y} = \frac{EF_{BL,EG}}{\eta_{BL,EG}} \times 3.6
$$
 (6)

Where:

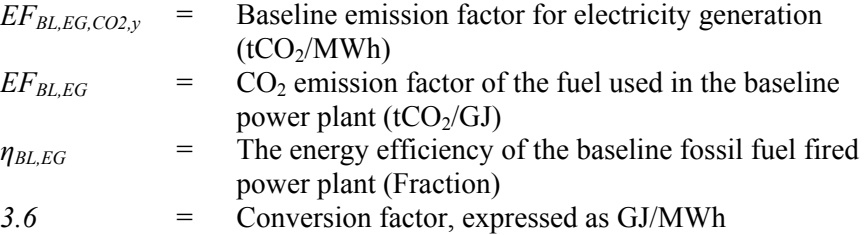

In case of EF1 (BM) and EF2 (CM),  $EF_{BL, EG, CO2,y}$  shall be monitored ex post as described in the "Tool to calculate the emission factor for an electricity system".

In case of EF 3,  $EF_{BL,EG, CO2,y}$  shall be determined once at the validation stage based on an ex ante assessment.

#### *Determination of CO<sub>2</sub> emission factor of the fuel used in the baseline power plant (* $EF_{BLEG}$ *)*

 $EF_{BL,EG}$  shall be determined as follows:

#### **Case I - Baseline scenario as "separate generation" (P5+H5)**

Where project participants identify separate generation as the most plausible baseline scenario as per the section "selection of the baseline scenario and demonstration of additionality" above, the  $CO<sub>2</sub>$ emission factor of the fuel used in the baseline power plant  $(EF_{BL,EG})$  shall be determined for the fuel identified as the baseline fuel in the baseline power plant.

#### **Case II - Baseline scenario as "cogeneration" (P3+H3)**

Where project participants identify cogeneration as the most plausible baseline scenario as per the section "selection of the baseline scenario and demonstration of additionality" above, the  $CO<sub>2</sub>$ emission factor of the fuel used in the baseline power plant  $(EF_{BLEG})$  shall be determined for the fuel identified as the baseline fuel in the baseline cogeneration plant.

#### *Determination of the energy efficiency of the baseline fossil fuel fired power plant (* $η<sub>BLEG</sub>$ *)*

The efficiency of this baseline fossil fuel power plant ( $\eta_{BLEG}$ ) shall be taken as the most efficient technology using the same fossil fuel type as per the Annex 1 of the "Tool to calculate the emission factor for an electricity system".

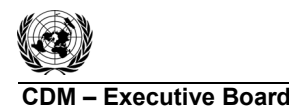

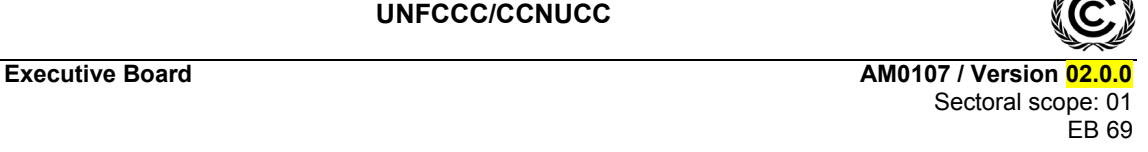

The values determined for  $\eta_{BL,EG}$  should be documented in the CDM-PDD and shall in general remain fixed throughout the crediting period.

# *Determination of baseline emissions for heat generation (BE<sub>HGy</sub>)*

Baseline emissions for heat generation  $BE_{HG,v}$  are calculated by multiplying the heat generated in the project plant with a baseline  $CO<sub>2</sub>$  emission factor for heat generation, as follows:

$$
BE_{HG,y} = HG_{pJ,y} \times EF_{BL,HG,y} \tag{7}
$$

Where:

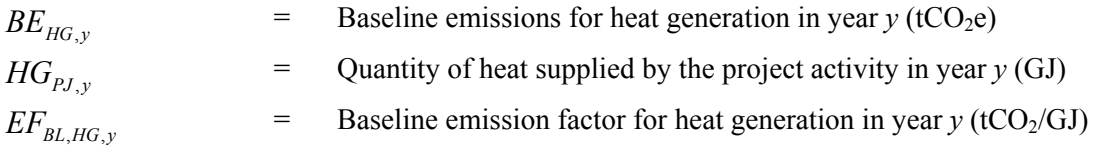

## *Determination of baseline emission factor for heat generation (* $EF_{BL,HG, y}$ *)*

Baseline emission factor for heat generation shall be determined following one of the options below:

Option 1: The emission factor of the heat network in year y (i.e.  $E_{BL,HG} = E_{BL,HG}$  network CO2y).

Option 2: Conservative default emission factor of zero, i.e.  $EF_{BLHG} = 0$ .

*Determination of emission factor of the heat network (* $E_{BL, HG, network, CO2, y}$ *)* 

The emission factor of newly created heat network shall be considered as zero for simplification.<sup>4</sup> The emission factor of the existing heat network shall be determined as follows:

$$
EF_{BL, HG, network, CO2, y} = \min(EF_{BL, HG, operating, CO2, y}, EF_{BL, HG, reference, CO2, y})
$$
(8)

Where:

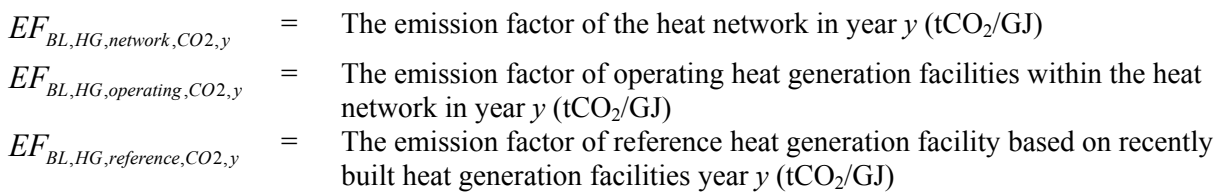

The emission factor of operating heat generation facilities or reference heat generation facility can be calculated using either of the two following data vintages:

(a) Ex ante option: if the ex ante option is chosen, the emission factor is determined once at the validation stage, thus no monitoring and recalculation of the emissions factor during the crediting period is required. A 3-year historical generation-weighted average shall be used based on the most recent data available at the time of submission of the CDM-PDD to the DOE for validation;

If project participants wish to claim emission reductions for newly created heat network, they shall submit request for revision of this methodology, with procedures to calculate emission factor from newly created heat network.

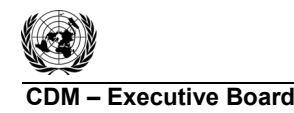

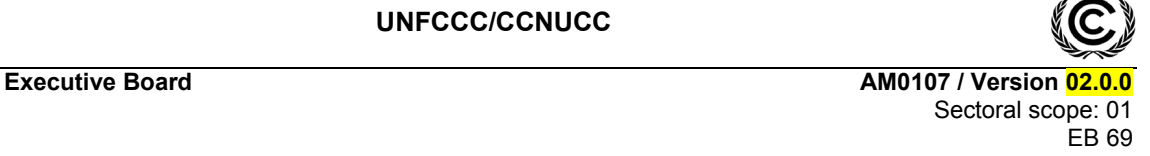

(b) Ex post option: If the ex post option is chosen, the emission factor is determined for the year in which the project activity supplies heat to the heat network, requiring the emissions factor to be updated annually during monitoring. If the data required to calculate the emission factor for year *y* is usually available after six months from the end of year *y*, alternatively the emission factor of the previous year  $(y-1)$  may be used. If the data is usually available 18 months from the end of year *y*, the emission factor of the year proceeding the previous year (y-2) may be used. The same data vintage  $(y, y-1)$  or y-2) should be used throughout all crediting periods.

# *Determination of emission factor of operating heat generation facilities within in the heat network (EFBL,HG,operating,CO2,y)*

The emission factor of operating heat generation facilities shall be calculated as follows:

$$
EF_{BL,HG,operating,CO2,y} = \frac{\sum_{m} (HG_{m,y} \times EF_{BL,HG,m})}{\sum_{m} HG_{m,y}} \times (1 - \delta_{BL,network})
$$
\n(9)

Where:

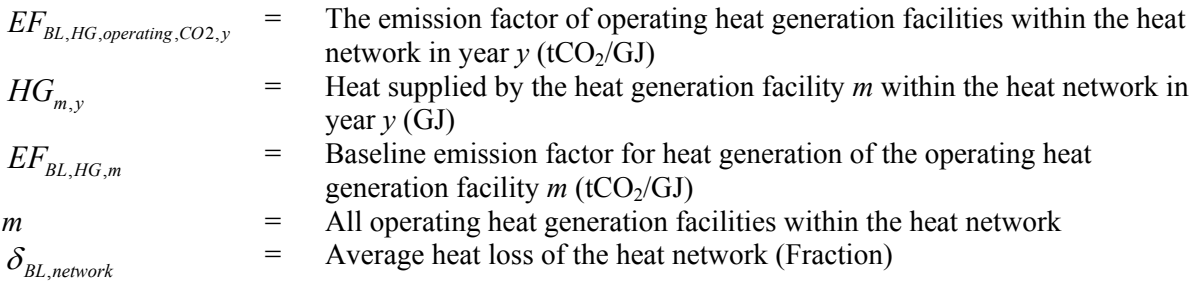

# *Determination of emission factor of reference heat generation facility based on recently built heat generation facilities (* $E_{BL,HG,reference,CO2v}$ *)*

The emission factor of reference heat generation facility is calculated as follows:

The sample group of heat generation facilities *n* used to calculate the emission factor of reference heat generation facility should be determined as per the following procedure, consistent with the data vintage selected above:

- (a) Identify the set of five heat generation facilities, excluding facilities registered as CDM project activities, that started to supply heat to the heat network most recently  $(SET<sub>5-facilities</sub>)$  and determine their annual heat generation  $(AHG<sub>SET5-facilities</sub>, in GJ);$
- (b) Determine the annual heat generation of the heat network, excluding facilities registered as CDM project activities ( $\rm AHG_{total}$ , in GJ). Identify the set of heat generation facilities, excluding facilities registered as CDM project activities, that started to supply heat to the network most recently and that comprise  $20\%$  of AH $G<sub>total</sub>$  (if  $20\%$  falls on part of the generation of a unit, the generation of that facility is fully included in the calculation) (SET  $\geq 20\%$ ) and determine their annual heat generation (AHG<sub>SET</sub> $\geq 20\%$ , in GJ);

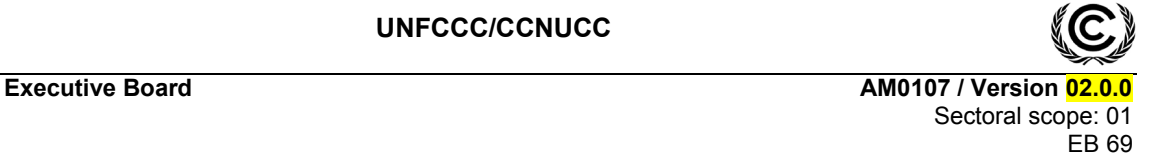

(c) From  $SET_{5\text{-facilities}}$  and  $SET_{\geq 20\%}$  select the set of heat generation facilities that comprises the larger annual heat generation ( $SET_{sample}$ ); Identify the date when the heat generation facilities in SET<sub>sample</sub> started to supply heat to the network. If none of the heat generation facilities in  $SET_{sample}$  started to supply heat to the heat network more than 10 years ago, then use  $SET_{sample}$ to calculate the emission factor of reference heat generation facility. In this case ignore steps (d), (e) and (f).

# Otherwise:

(d) Exclude from  $SET_{sample}$  the heat generation facilities which started to supply heat to the network more than10 years ago. Include in that set the heat generation facilities registered as CDM project activities, starting with facilities that started to supply heat to the network most recently, until the heat generation of the new set comprises 20% of the annual heat generation of the heat network (if 20% falls on part of the generation of a unit, the generation of that facility is fully included in the calculation) to the extent is possible. Determine for the resulting set ( $SET_{sample-CDM}$ ) the annual heat generation ( $AHG_{SET-sample-CDM}$ , in GJ);

If the annual heat generation of that set comprises at least 20% of the annual heat generation of the heat network (i.e. AHG<sub>SET-sample-CDM</sub>  $\geq 0.2 \times$  AHG<sub>total</sub>), then use the sample group SETsample-CDM to calculate the emission factor of reference heat generation facility. Ignore steps (e) and (f).

Otherwise:

- (e) Include in the sample group  $SET_{sample-CDM}$  the facilities that started to supply heat to the heat network more than 10 years ago until the heat generation of the new set comprises 20% of the annual heat generation of the heat network (if 20% falls on part of the generation of a unit, the generation of that facility is fully included in the calculation);
- (f) The sample group of facilities *n* used to calculate the emission factor of reference heat generation facility is the resulting set  $(SET_{sample-CDM}>10yrs)$ .

The emission factor of reference heat generation facility is the emission factor (tCO $_2$ /GJ) of all heat generation facilities *n* during the most recent year *y*, calculated as follows:

$$
EF_{BL,HG, reference, CO2,y} = \frac{\sum_{n} (HG_{n,y} \times EF_{BL,HG,n})}{\sum_{n} HG_{n,y}} \times (1 - \delta_{BL, network})
$$
\n(10)

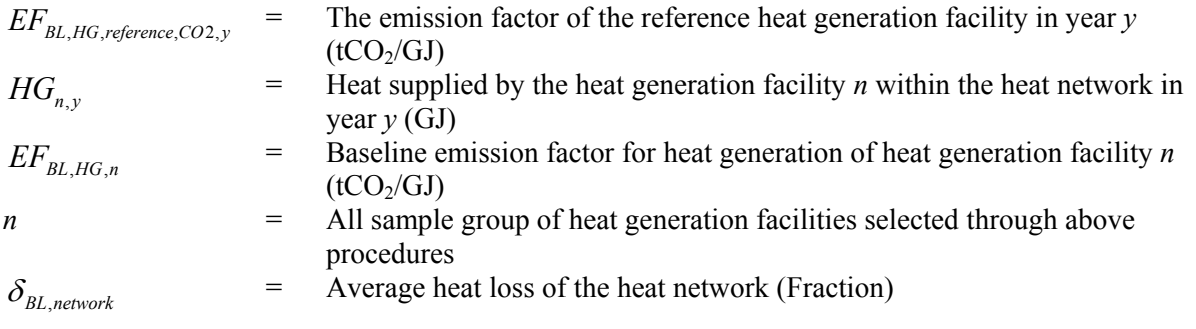

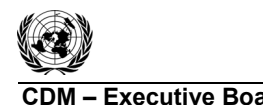

For heat only boilers, the emission factor can be calculated as follows:

$$
EF_{BL,HG,m} = \frac{EF_{BL,HG,m,CO2}}{\eta_{BL,HG,m}}
$$
(11)

$$
EF_{BL,HG,n} = \frac{EF_{BL,HG,n,CO2}}{\eta_{BL,HG,n}}
$$
(12)

Where:

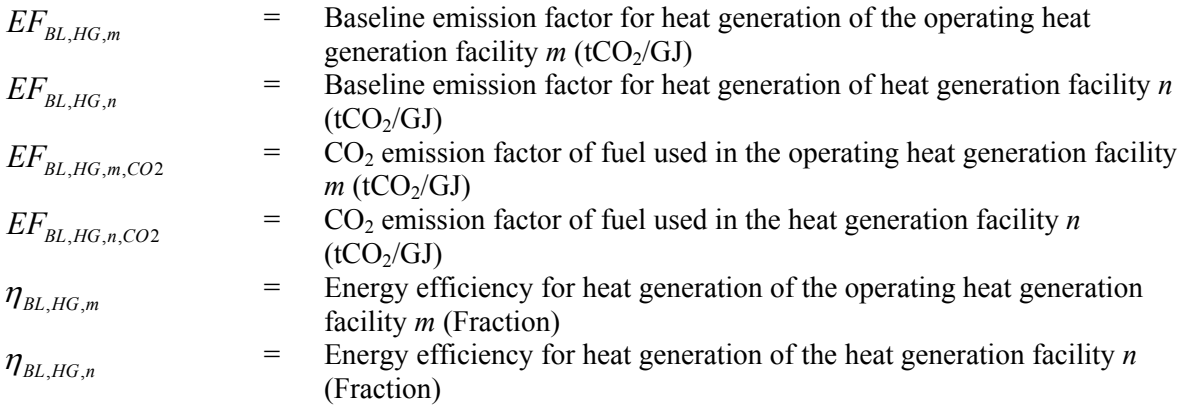

For fossil fuel fired heat only boilers, the energy efficiency for heat generation of heat generation facility *m* or *n* ( $\eta_{BL, HG, m}$  or  $\eta_{BL, HG, m}$ ) is calculated using one of the following approaches:

- (a) Conduct a representative number of sample measurements of efficiency for similar boiler types at the project site prior to the implementation of the project activity or at other sites with comparable circumstances using the approach described in the latest approved version of AM0044 "Energy efficiency improvement projects: boiler rehabilitation or replacement in industrial and district heating sectors";
- (b) Use documented manufacturer's data on the boiler efficiency;
- (c) Use the default values from the Table 1 of the "Tool to determine the baseline efficiency of thermal or electric energy generation systems";
- (d) Determine the boiler efficiency based on historical fuel consumption data.

Project participants shall determine whether the existing equipment would be replaced, retrofitted or modified during the project lifetime. Project participants shall determine the point in time when the existing boiler(s) would be replaced in the absence of the project activity as per the "Tool to determine the remaining lifetime of equipment", and calculate the average remaining lifetime of existing boilers/cogeneration plants using capacity of each boiler/cogeneration plant as weighting.

For heat generation facilities and boilers after the end of its lifetime, the emission factors shall be treated as 0, i.e.  $EF_{BLHG,m} = 0$  and  $EF_{BLHG,n} = 0$ .

If relevant data for the calculation of emission factor of the heat network is not available, a conservative value 0 can be used, i.e.:  $EF_{BLHG, network, CO2, v} = 0$ .

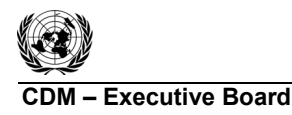

# **Project emissions**

Project emissions result from the combustion of natural gas and small amounts of other start-up or auxiliary fuels in the cogeneration plant. Project emissions  $(PE<sub>v</sub>)$  shall be calculated as the  $CO<sub>2</sub>$ emissions from fossil fuel(s) combustion associated with the production of heat and electricity in the cogeneration plant, using the latest approved version of the "Tool to calculate project or leakage  $CO<sub>2</sub>$ emissions from fossil fuel combustion". The parameter  $PE<sub>v</sub>$  corresponds to  $PE<sub>FC,i,v</sub>$  in the tool, where *j* is the combustion of natural gas and small amounts of other start-up or auxiliary fuels in the cogeneration plant.

# **Leakage**

Leakage may result from fuel extraction, processing, liquefaction, transportation, re-gasification and distribution of fossil fuels outside of the project boundary. This leakage includes mainly: (i) fugitive  $CH<sub>4</sub>$  emissions; (ii) CO<sub>2</sub> emissions from the process of CO<sub>2</sub> removal from the raw natural gas stream in order to upgrade the natural gas to the required market conditions; and (iii)  $CO<sub>2</sub>$  emissions from associated fuel combustion and flaring. In this methodology, the following leakage emission sources shall be considered:

- (a) Fugitive  $CH_4$  emissions associated with fuel extraction, processing, liquefaction, transportation, re-gasification and distribution of natural gas used in the cogeneration plant and fossil fuels used in the absence of the project activity;
- (b)  $CO<sub>2</sub>$  emissions from the process of  $CO<sub>2</sub>$  removal from the raw natural gas stream in order to upgrade the natural gas to the required market conditions;
- (c) In the case that liquefied natural gas (LNG) is used in the cogeneration plant,  $CO<sub>2</sub>$  emissions due to fuel combustion/electricity consumption associated with the liquefaction, transportation, re-gasification and compression into a natural gas transmission or distribution system.

Leakage emissions are calculated as follows:

$$
LE_y = LE_{CH4,y} + LE_{CO2,y} + LE_{LNG, CO2,y}
$$
\n(13)

Where:

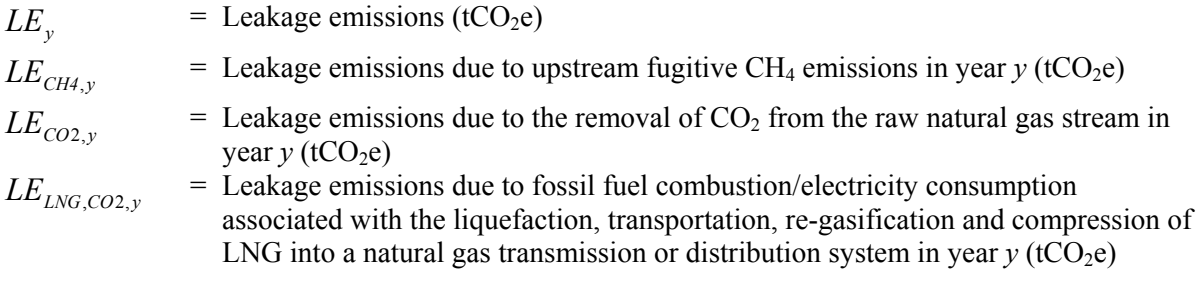

To the extent that upstream emissions occur in Annex I countries that have ratified the Kyoto Protocol, from 1 January 2008 onwards, these emissions should be excluded, if technically possible, in the leakage calculations.

*Determination of leakage emissions due to upstream fugitive methane emissions (LE<sub>CH4y</sub>)* 

$$
LE_{CH4,y} = LE_{PJ,y} - LE_{BL,y}
$$
 (14)

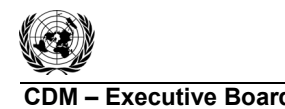

**C**DM Executive Board **Executive Board AM0107** / Version

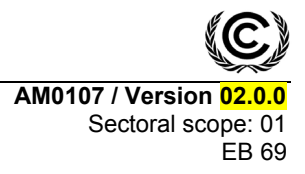

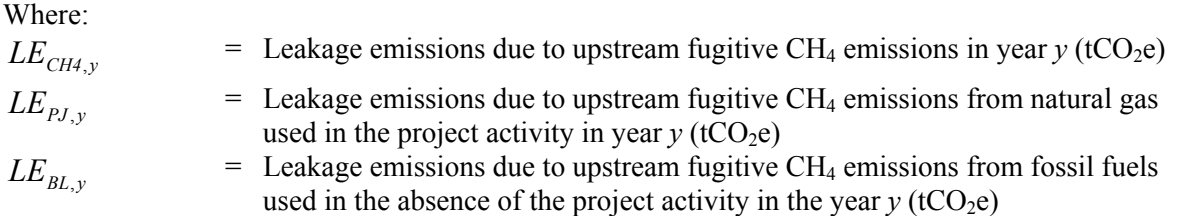

*Determination of leakage emissions due to upstream fugitive CH<sub>4</sub> emissions from natural gas used in the project activity*  $(E_{PJ,y})$ 

$$
LE_{pJ,y} = \left( FC_y \times NCV_{NG,y} \times EF_{NG, upstream, CH4} \right) \times GWP_{CH4}
$$
\n(15)

Where:

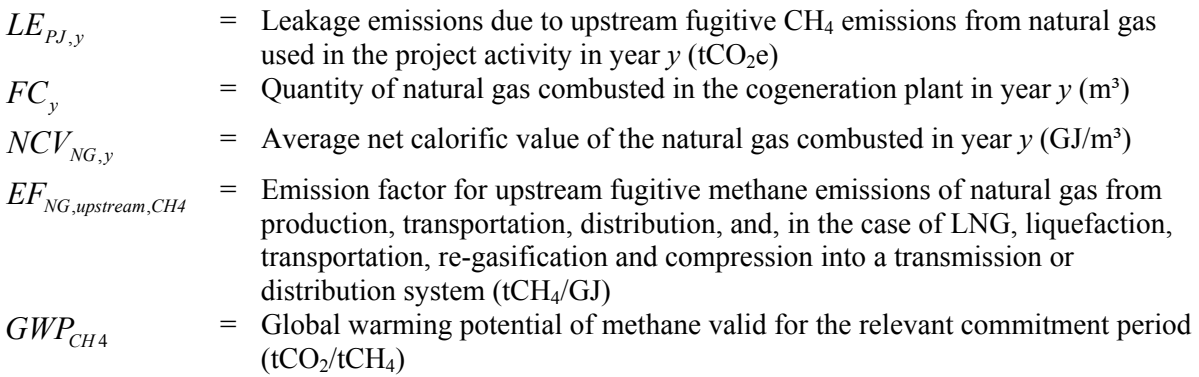

Note that the emission factor for upstream fugitive emissions for natural gas  $(EF_{NG, upstream,CH4})$  should include fugitive emissions from production, processing, transport and distribution of natural gas, as indicated in the Table 2 below. Where default values from this table are used, the natural gas emission factors for the location of the project activity should be used.

*Determination of leakage emissions due to upstream fugitive CH4 emissions from fossil fuels used in the absence of the project activity*  $(LE_{BL, v})$ 

Note that the upstream fugitive CH<sub>4</sub> emissions occurring in the absence of the project activity should be calculated consistent with the baseline emission analysed above, as the lowest of the follows:

- (a) Baseline leakage emissions for cogeneration of electricity and heat;
- (b) Baseline leakage emissions for generation of electricity and heat separately;

$$
LE_{BL,y} = min\left(LE_{BL,COGEN,y}, LE_{BL,SEPGEN,y}\right) \tag{16}
$$

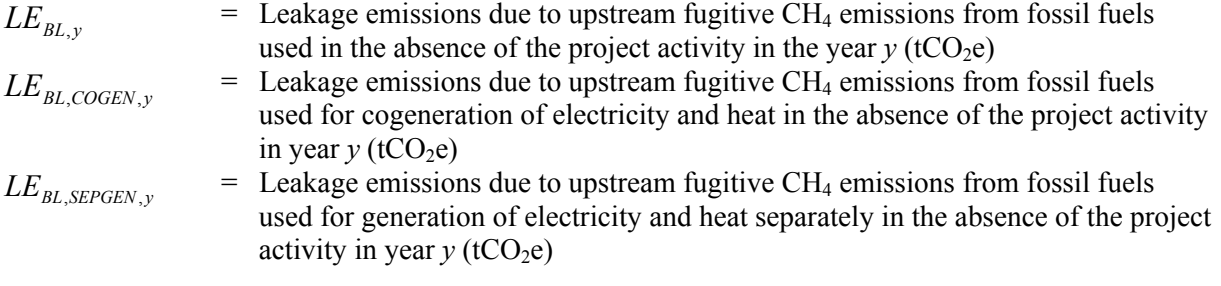

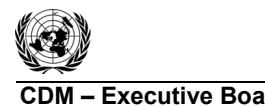

**CDM – Executive Board AM0107 / Version 02.0.0**  Sectoral scope: 01 EB 69

*Determination of leakage emissions due to upstream fugitive CH4 emissions from fossil fuels used for cogeneration of electricity and heat in the absence of the project activity (LEBL,COGEN,y)* 

$$
LE_{BL,COGEN,y} = \left(\frac{HG_{p_{J,y}} + EG_{p_{J,y}} \times 3.6}{\eta_{BL,COGEN} \times NCV_{BL,FF,COGEN}}\right) \times EF_{BL,FF,COGEN,upstream,CH4} \times GWP_{CH4}
$$
(17)

Where:

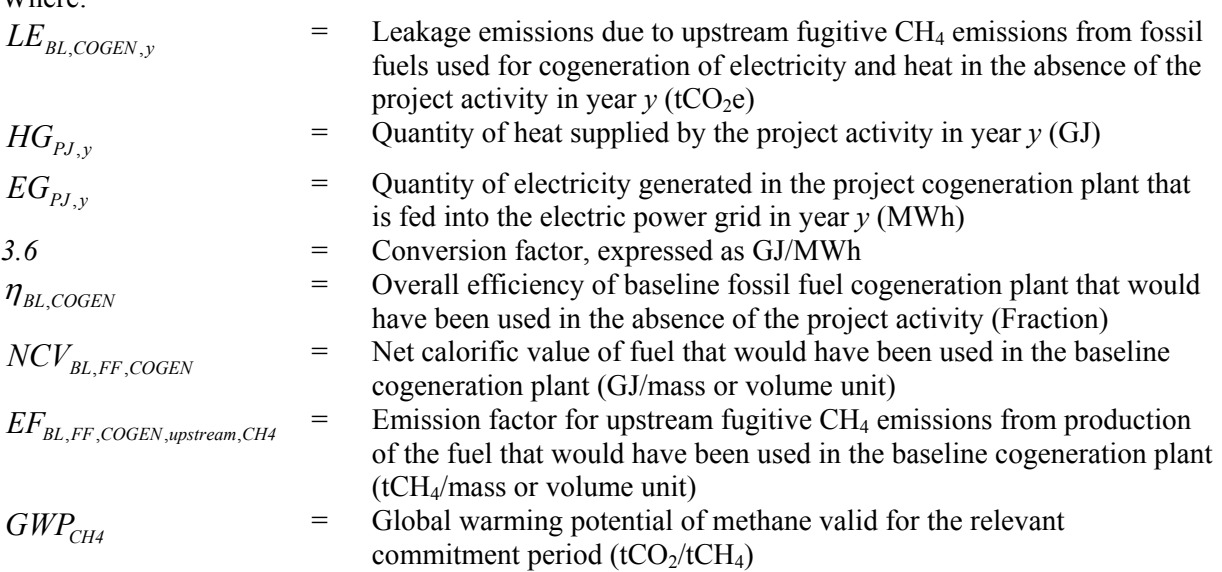

*Determination of leakage emissions due to upstream fugitive CH<sub>4</sub> emissions from fossil fuels used for generation of electricity and heat separately in the absence of the project activity (LEBL,SEPGEN,y)* 

$$
LE_{BL, SEPGEN, y} = LE_{BL, EG, y} + LE_{BL, HG, y}
$$
\n(18)

Where:

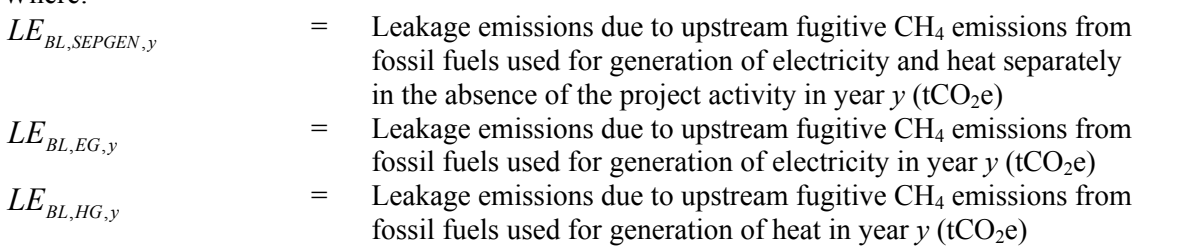

*Determination of leakage emissions due to upstream fugitive CH<sub>4</sub> emissions from fossil fuels used for generation of electricity (LE<sub>BLEGy</sub>)* 

$$
LE_{BL,EG,y} = EG_{PJ,y} \times EF_{BL,EG,upstream, CH4,y} \times GWP_{CH4}
$$
\n
$$
(19)
$$

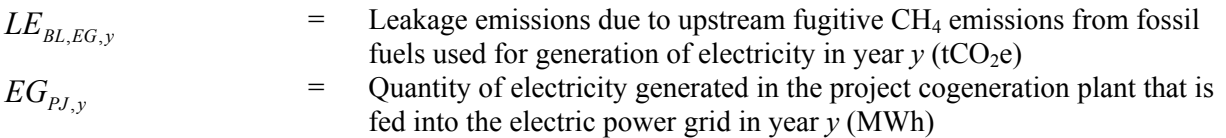

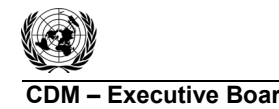

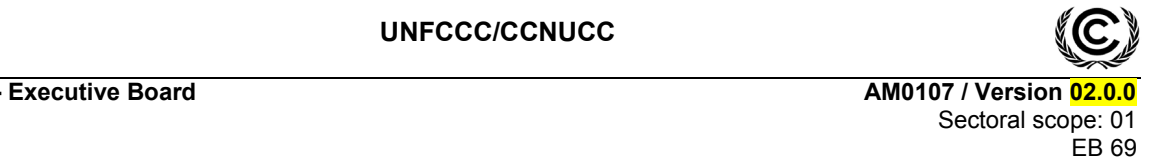

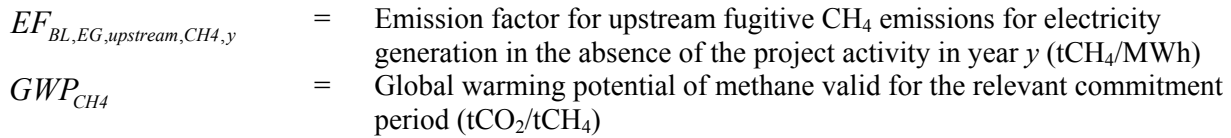

The emission factor for upstream fugitive  $CH_4$  emissions for electricity generation in the absence of the project activity in year  $y$  ( $EF_{BL,EG,upstream,CH4,y}$ ) should be calculated consistent with the baseline emission factor  $(EF_{BL,EG, CO2,y})$  used in estimation of baseline emissions, as follows:

Option 1:   
\nBuild 
$$
EF_{BL,EG, upstream, CH4,y} = \frac{\sum_{j} \sum_{k} FF_{j,k,y} \times NCV_{j,k,y} \times EF_{k,upstream, CH4}}{\sum_{j} EG_{j,y}}
$$
 (20)

Option 2: 
$$
\frac{\sum_{f} \sum_{f} F F_{j,k,y} \times NCV_{j,k,y} \times EF_{k,upstream,CH4}}{\sum_{f} EG_{j,y}} + 0.5 \times \frac{\sum_{i} \sum_{k} FF_{i,k,y} \times NCV_{i,k,y} \times EF_{k,upstream,CH4}}{\sum_{i} EG_{j,y}} + 0.5 \times \frac{\sum_{i} \sum_{k} FF_{i,k,y} \times NCV_{i,k,y} \times EF_{k,upstream,CH4}}{\sum_{i} EG_{i,y}}
$$
(21)

Option 3:  
\nBaseline 
$$
EF_{BL,EG,upstream,CH4,y} = \frac{EF_{k,upstream,CH4}}{\eta_{BL,EG}}
$$
 × 3.6 (22)

Where:

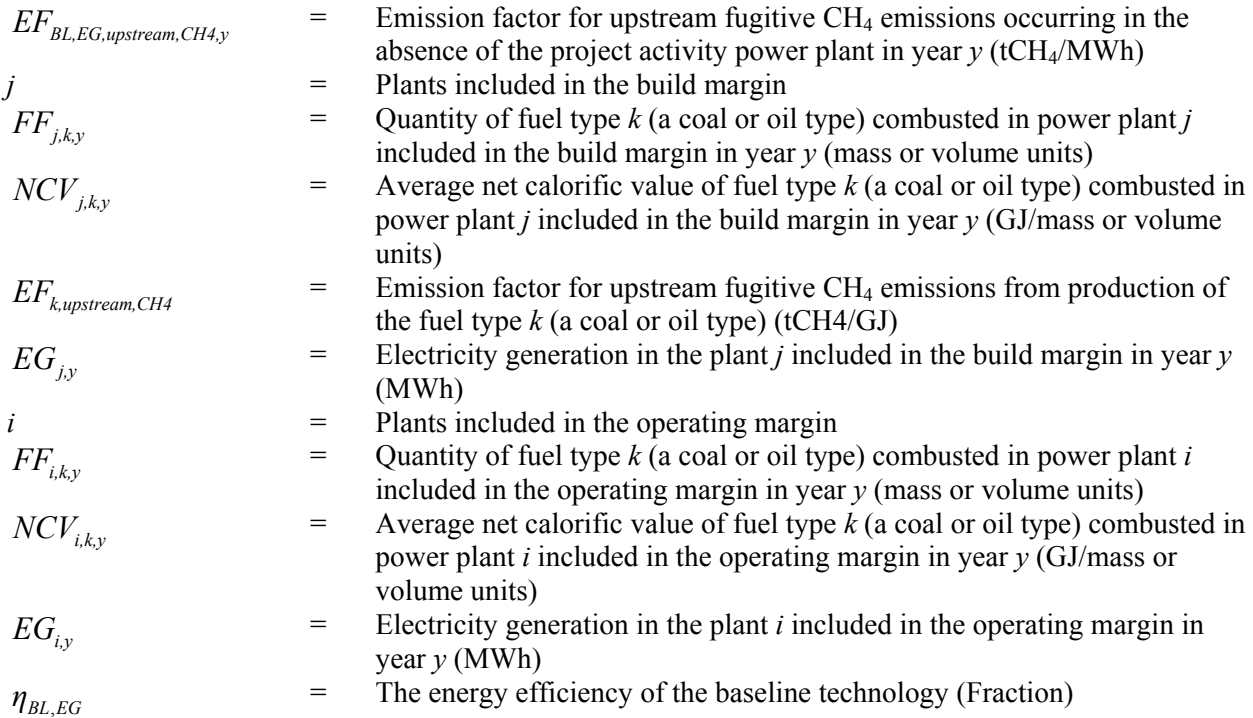

If *EFBL,EG,upstream,CH4,y* is determined based on the build margin or the combined margin, the calculation should be consistent with the calculation of  $CO<sub>2</sub>$  emissions in the build margin and the combined

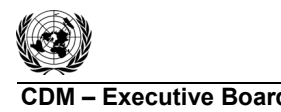

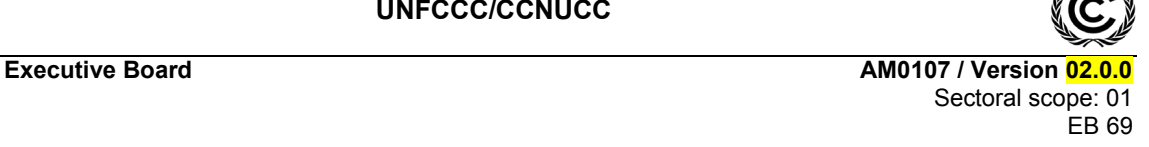

margin, i.e. the same cohort of plants and data on fuel combustion and electricity generation should be used, and the values for *FF* and *EG* should be those already determined through the application of "Tool to calculate the emission factor for an electricity system".

# Determination of the emission factor for upstream fugitive CH<sub>4</sub> emissions from production of the fuel *type k (EFk,upstream,CH4)*

Where reliable and accurate national data on fugitive  $CH_4$  emissions associated with the production, and in case of natural gas, the transportation and distribution of the fuels is available, project participants should use this data to determine average emission factors by dividing the total quantity of  $CH_4$  emissions by the quantity of fuel produced or supplied respectively.<sup>5</sup> Where such data is not available, project participants should use the default values provided in Table 2 below.

*Determination of leakage emissions due to upstream fugitive CH4 emissions from fossil fuels used for generation of heat (LE<sub>BL,HG,y</sub>)* 

$$
LE_{BL,HG,y} = HG_{PJ,y} \times EF_{BL,HG,upstream,CH4,y} \times GWP_{CH4}
$$
\n
$$
(23)
$$

Where:

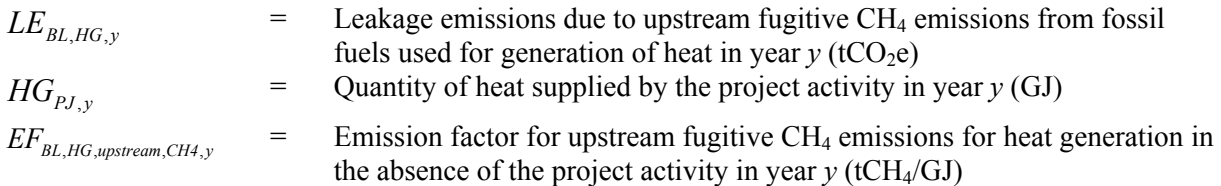

The emission factor for upstream fugitive CH4 emissions for heat generation in the absence of the project activity in year *y* (*EF<sub>BL,HG,upstream,CH4,y*) shall be calculated consistent with the baseline emission</sub> factor  $(EF_{BLHG,y})$  used in estimation of baseline emissions, as follows:

$$
EF_{BL,HG,upstream,CH4,y} = min \left[ \frac{\sum_{m} \left( HG_{m,y} \times \frac{ EF_{m,upstream,CH4}}{\eta_{BL,HG,m} \times NCV_{BL,HG,m}} \right)}{\sum_{m} HG_{m,y}}, \frac{\sum_{n} \left( HG_{n,y} \times \frac{ EF_{n,upstream,CH4}}{\eta_{BL,HG,n} \times NCV_{BL,HG,n}} \right)}{\sum_{n} HG_{n,y}} \right]
$$
(24)

| $EF_{BL,HG,upstream,CH4,y}$ | $=$ | Emission factor for upstream fugitive $CH4$ emissions for heat generation in<br>the absence of the project activity in year $y$ (tCH <sub>4</sub> /GJ)                                    |
|-----------------------------|-----|----------------------------------------------------------------------------------------------------|
| $EF_{m,upstream, CH4}$      | $=$ | Emission factor for upstream fugitive CH <sub>4</sub> emissions from production of<br>the fuel used in the heat generation facility $m$ in t CH <sub>4</sub> / mass unit fuel<br>produced |
| $EF_{n,upstream, CH4}$      | $=$ | Emission factor for upstream fugitive $CH_4$ emissions from production of<br>the fuel used in the heat generation facility <i>n</i> in t $CH_4$ /mass unit fuel<br>produced               |
| $HG_{m.v}$                  | $=$ | Heat supplied by the heat generation facility $m$ within the heat network in<br>year $y(GJ)$                                                                                              |

 $\overline{5}$ <sup>5</sup> GHG inventory data reported to the UNFCCC as part of national communications can be used where countryspecific approaches (and not IPCC Tier 1 default values) have been used to estimate emissions.

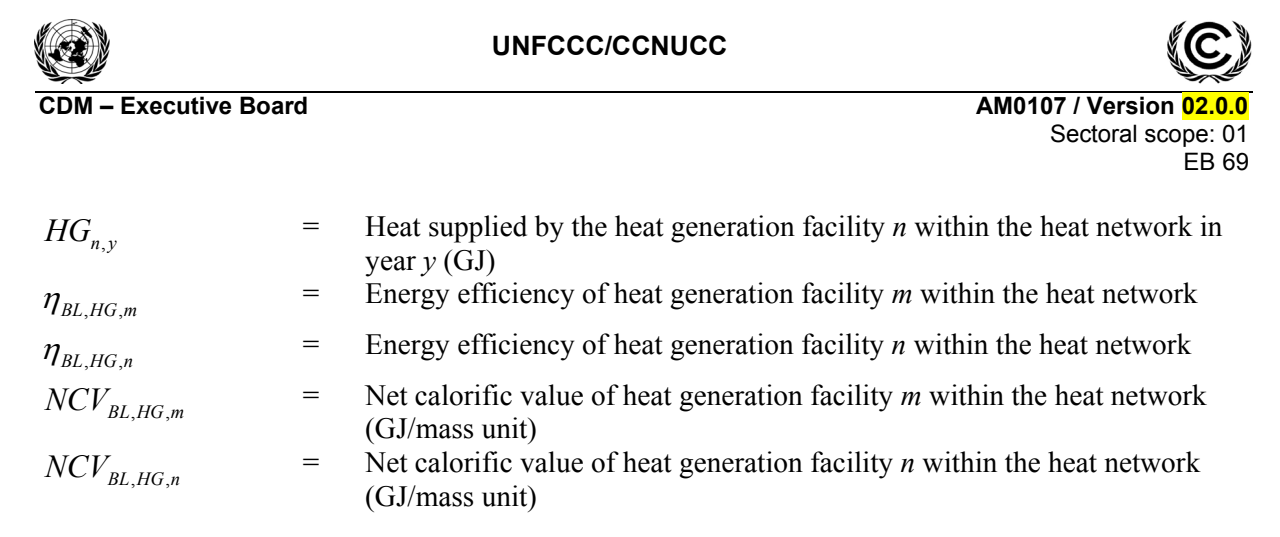

Determination of the emission factor for upstream fugitive CH<sub>4</sub> emissions from production of the fuel *used in the heat generation facility m or n (EF<sub>m upstream CH4 or EF<sub>n</sub> upstream, CH4)*</sub>

Where reliable and accurate national data on fugitive CH<sub>4</sub> emissions associated with the production, and in case of natural gas, the transportation and distribution of the fuels is available, project participants should use this data to determine average emission factors by dividing the total quantity of  $CH_4$  emissions by the quantity of fuel produced or supplied respectively.<sup>6</sup> Where such data is not available, project participants should use the default values provided in Table 2 below.

 $\overline{a}$ 

<sup>6</sup> GHG inventory data reported to the UNFCCC as part of national communications can be used where countryspecific approaches (and not IPCC Tier 1 default values) have been used to estimate emissions.

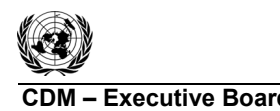

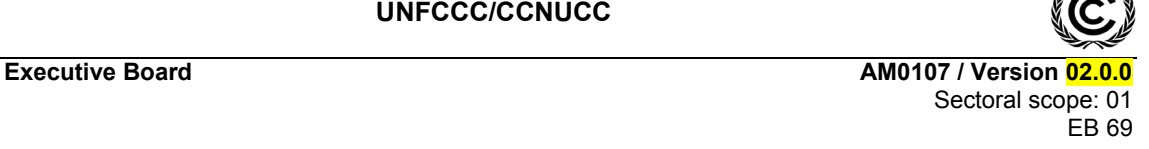

## **Table 2: Default emission factors for upstream fugitive methane emissions**

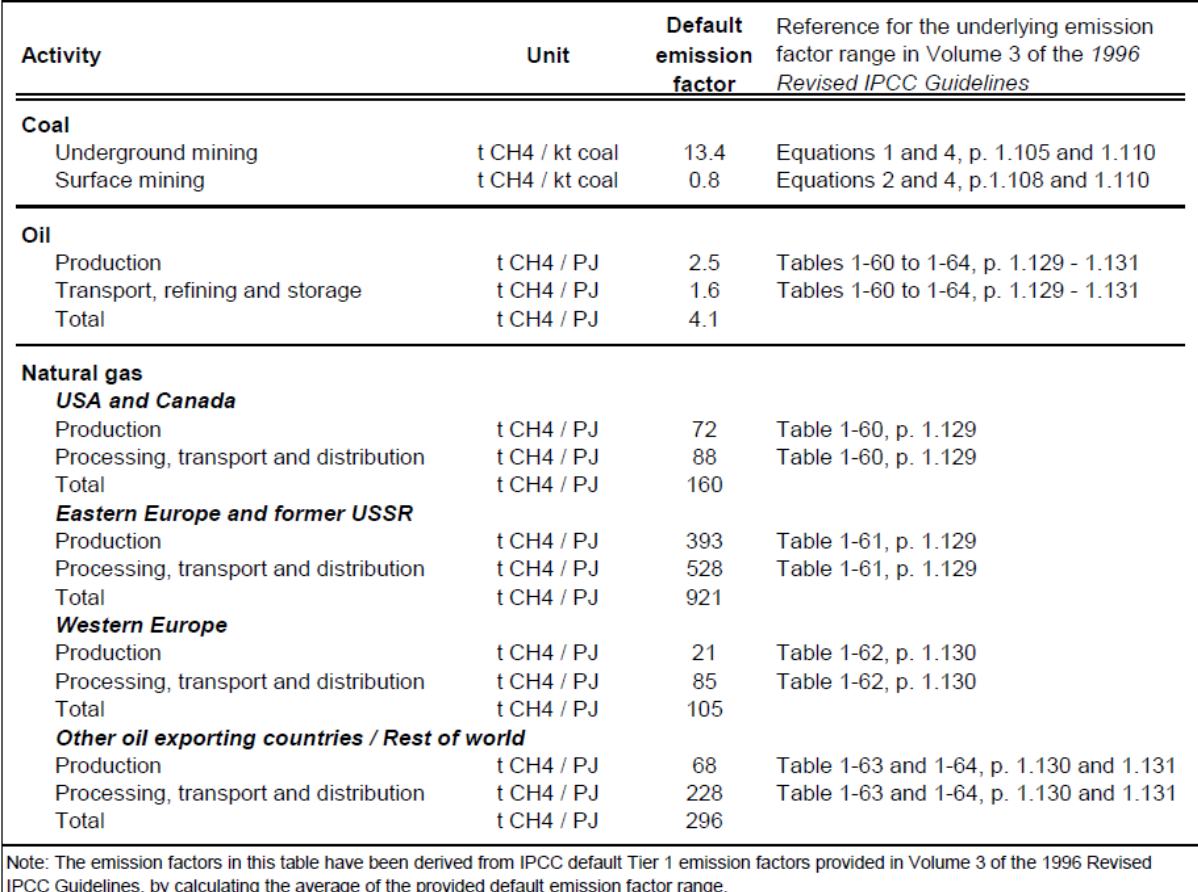

## *Determination of leakage emissions due to the removal of*  $CO<sub>2</sub>$  *from the raw natural gas stream in year y (LE<sub>CO2,y</sub>)*

In processing natural gas,  $CO<sub>2</sub>$  contained in the raw gas is removed and usually vented to the atmosphere. The  $CO<sub>2</sub>$  is removed to upgrade the gas to specifications required for commercial application. Emissions from venting of the  $CO<sub>2</sub>$  only need to be estimated and included in the leakage emission if the average  $CO<sub>2</sub>$  content of the raw gas, which is processed in the gas processing plants supplying the applicable gas transmission and distribution system, is higher than 5% on a volume basis. In this case, the leakage emissions  $LE_{CO2,y}$  are to be estimated as follows:

$$
LE_{CO2,y} = FC_y \times \frac{r_{CO2}}{1 - r_{CO2}} \times \rho_{CO2}
$$
 (25)

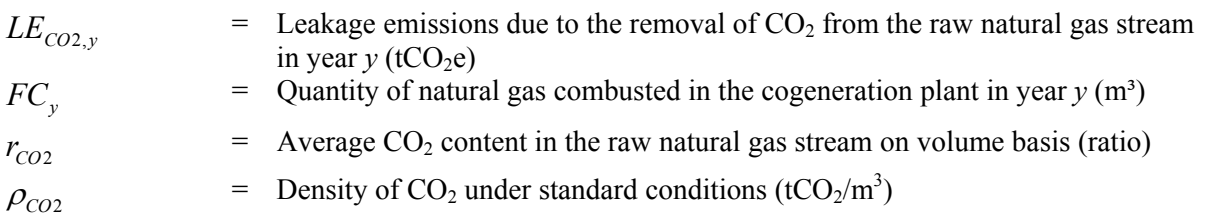

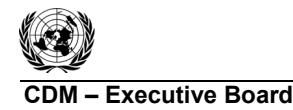

**COM EXECUTIVE BOARD CONTRACT COM CONTRACT AMOVE AM0107 / Version 02.0.0** Sectoral scope: 01 EB 69

*Please note that as a conservative approach, this leakage emission source does not discount the removal of CO<sub>2</sub> from the raw natural gas stream in the baseline as it is very difficult to determine the amount of natural gas consumed in the baseline.* 

# *CO2 emissions from LNG*

Where applicable,  $CO_2$  emissions from fuel combustion/electricity and heat consumption associated with the liquefaction, transportation, re-gasification and compression of LNG into a natural gas transmission or distribution system  $(LE_{INGCO2y})$  should be estimated by multiplying the quantity of natural gas combusted in the project with an appropriate emission factor, as follows:

$$
LE_{LNG, CO2, y} = FC_y \times EF_{CO2, upstream, LNG}
$$
 (26)

Where:

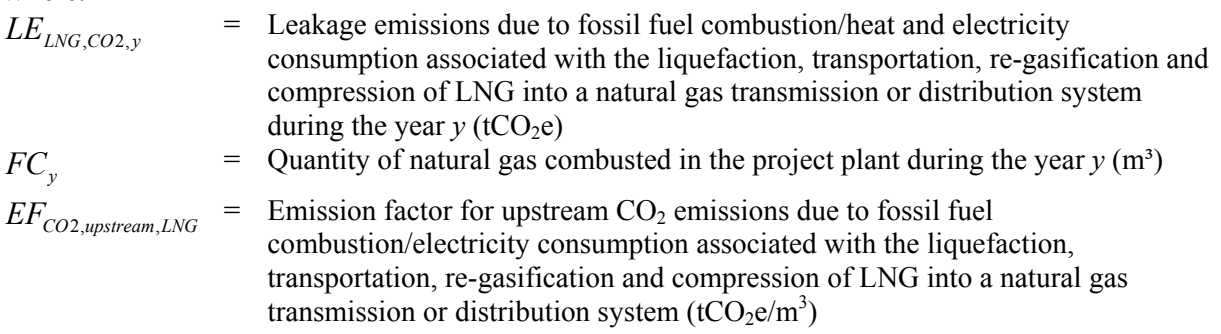

*Determination of the emission factor for upstream CO<sub>2</sub> emissions due to fossil fuel combustion/electricity consumption associated with the liquefaction, transportation, re-gasification*  and compression of LNG into a natural gas transmission or distribution system ( $E_{CO2}$ , upstream, LNG)

Where reliable and accurate data on upstream  $CO<sub>2</sub>$  emissions due to fossil fuel combustion/electricity consumption associated with the liquefaction, transportation, re-gasification and compression of LNG into a natural gas transmission or distribution system is available, project participants should use this data to determine an average emission factor. Where such data is not available, project participants may assume a default value of 6 tCO<sub>2</sub>/TJ as a rough approximation.<sup>7</sup>

Where total net leakage effects are negative  $(LE_y < 0)$ , project participants should assume  $LE_y = 0$ .

#### **Emission reductions**

Emission reductions are calculated as follows:

$$
ER_y = BE_y - PE_y - LE_y \tag{27}
$$

| $ER_{v}$ | Emission reductions in year $y$ (tCO <sub>2</sub> e) |
|----------|------------------------------------------------------|
| $BE_{v}$ | Baseline emissions in year $y$ (tCO <sub>2</sub> e)  |

 7 This value has been derived on data published for North American LNG systems. "Barclay, M. and N. Denton, 2005. Selecting offshore LNG process.  $\langle \frac{\text{http://www.fwc.com/publications/tech\ papers/files/LNJ091105p34-36.pdf}{\text{http://www.fwc.com/publications/tech\ papers/files/LNJ091105p34-36.pdf}}$  (10th April 2006)".

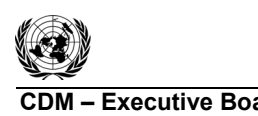

**CDM – Executive Board AM0107 / Version 02.0.0**  Sectoral scope: 01 EB 69

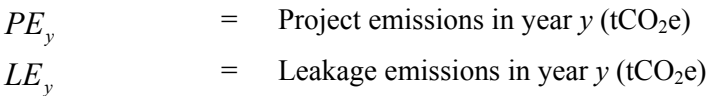

## **Changes required for methodology implementation in 2nd and 3rd crediting periods**

Refer to the latest approved version of the methodological tool "Assessment of the validity of the original/current baseline and update of the baseline at the renewal of the crediting period".

#### **Project activity under a programme of activities**

This methodology is not applicable to programme of activities (PoAs).

#### **Data and parameters not monitored**

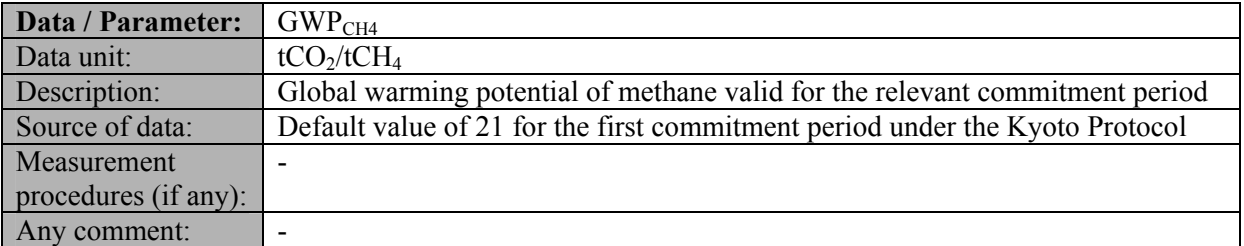

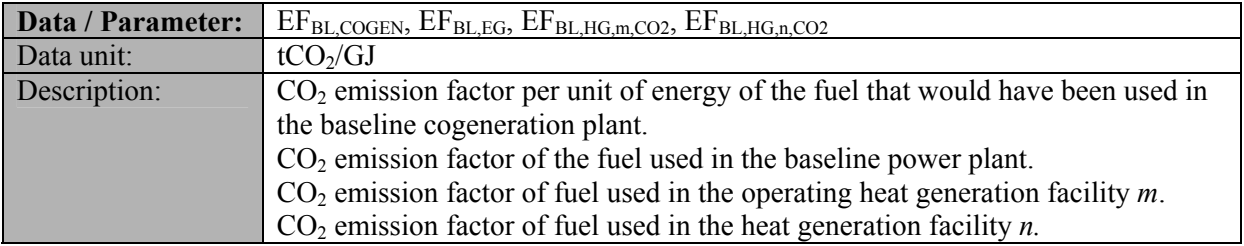

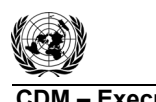

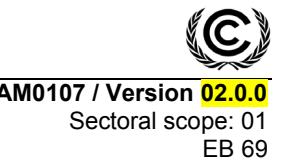

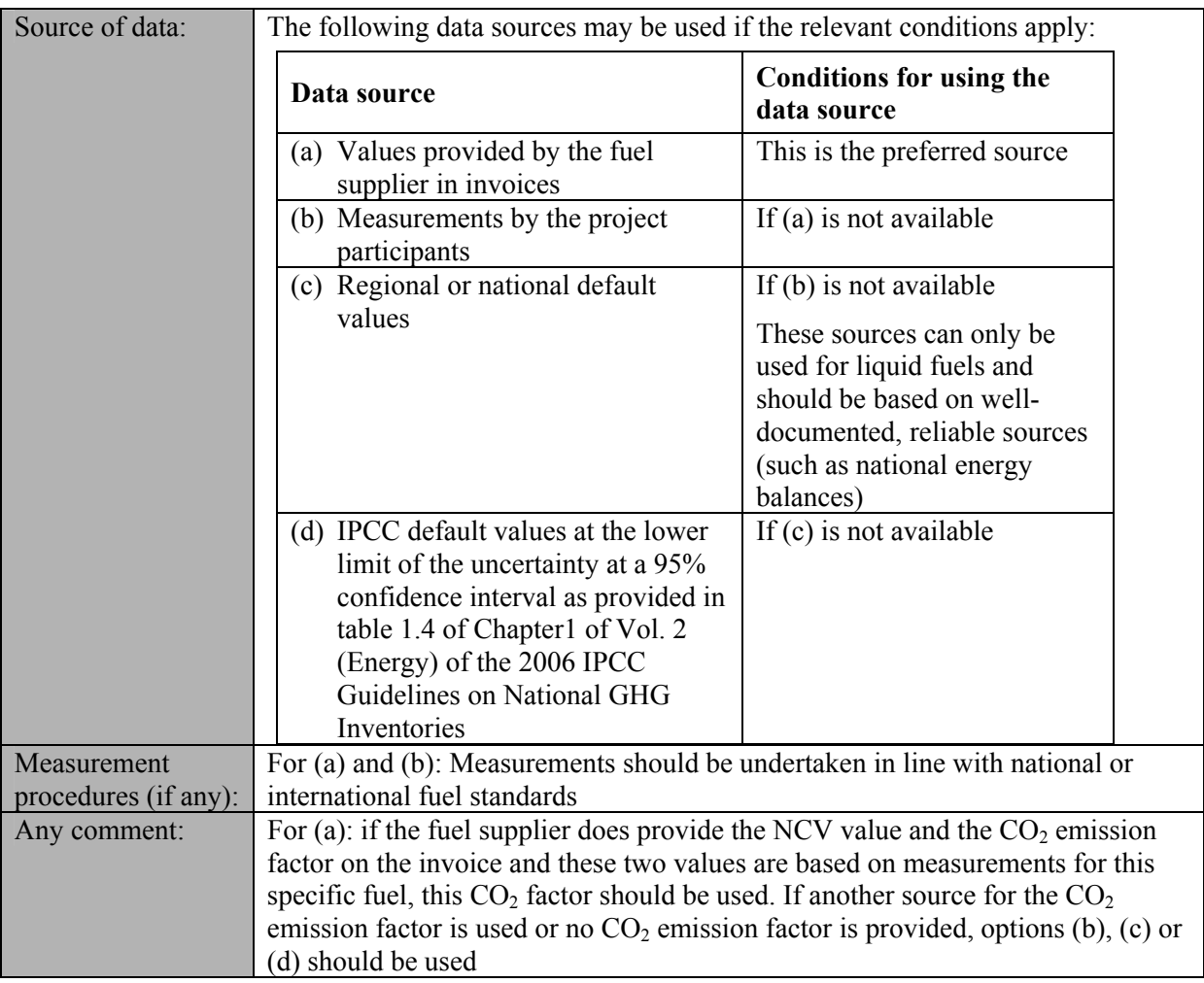

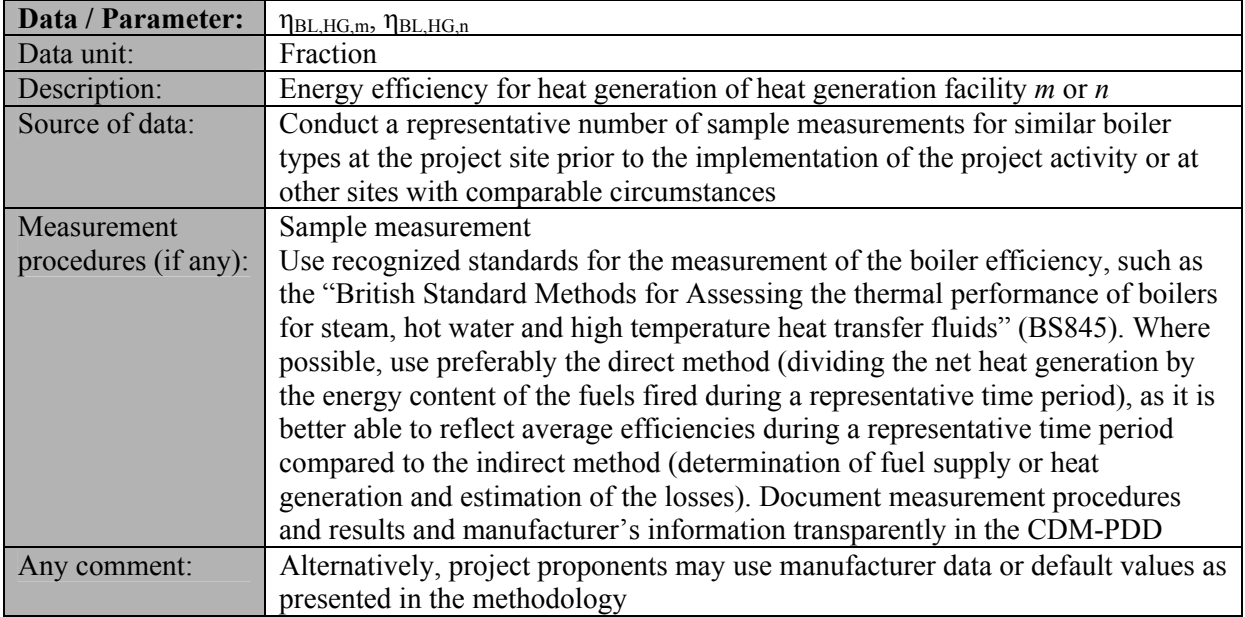

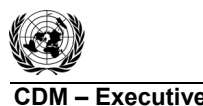

**CDM – Executive Board AM0107 / Version 02.0.0** 

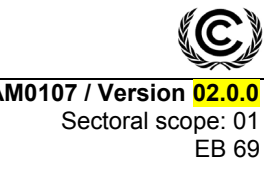

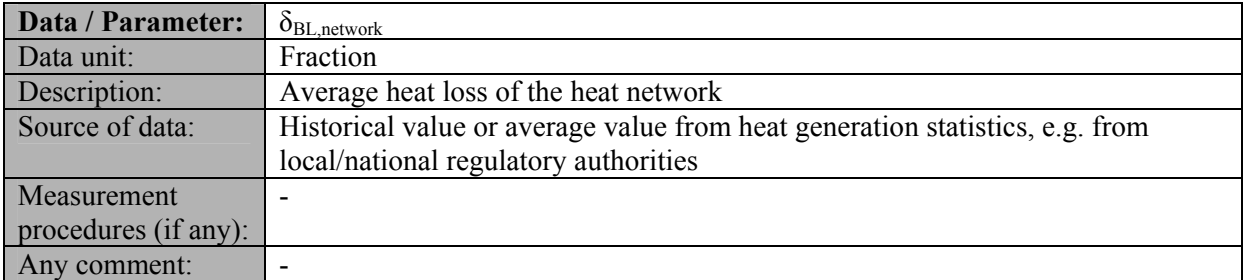

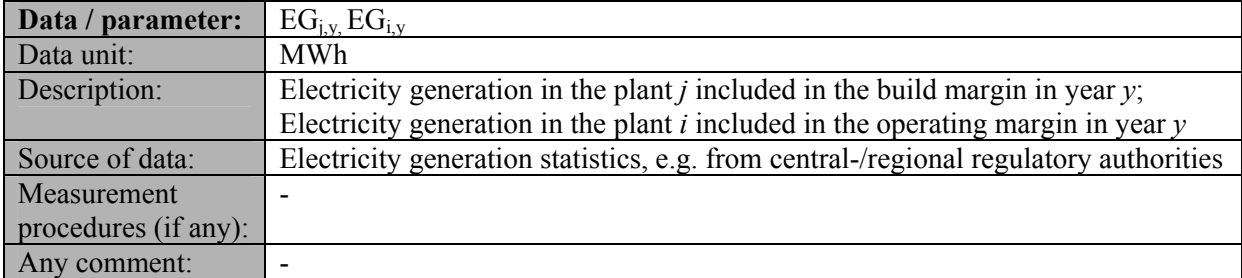

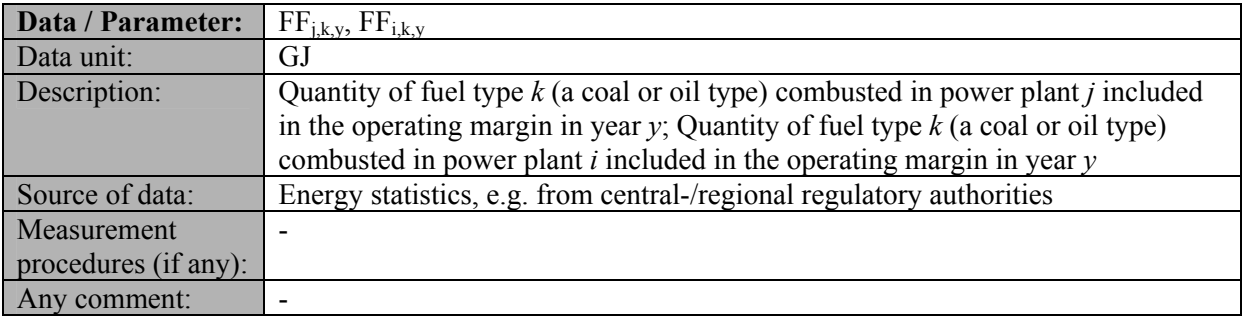

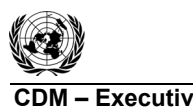

**CDM** – Executive Board **CDM** – Executive Board **AM0107** / Version 02.0.0

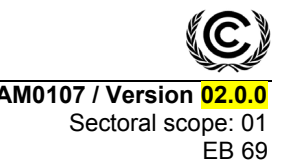

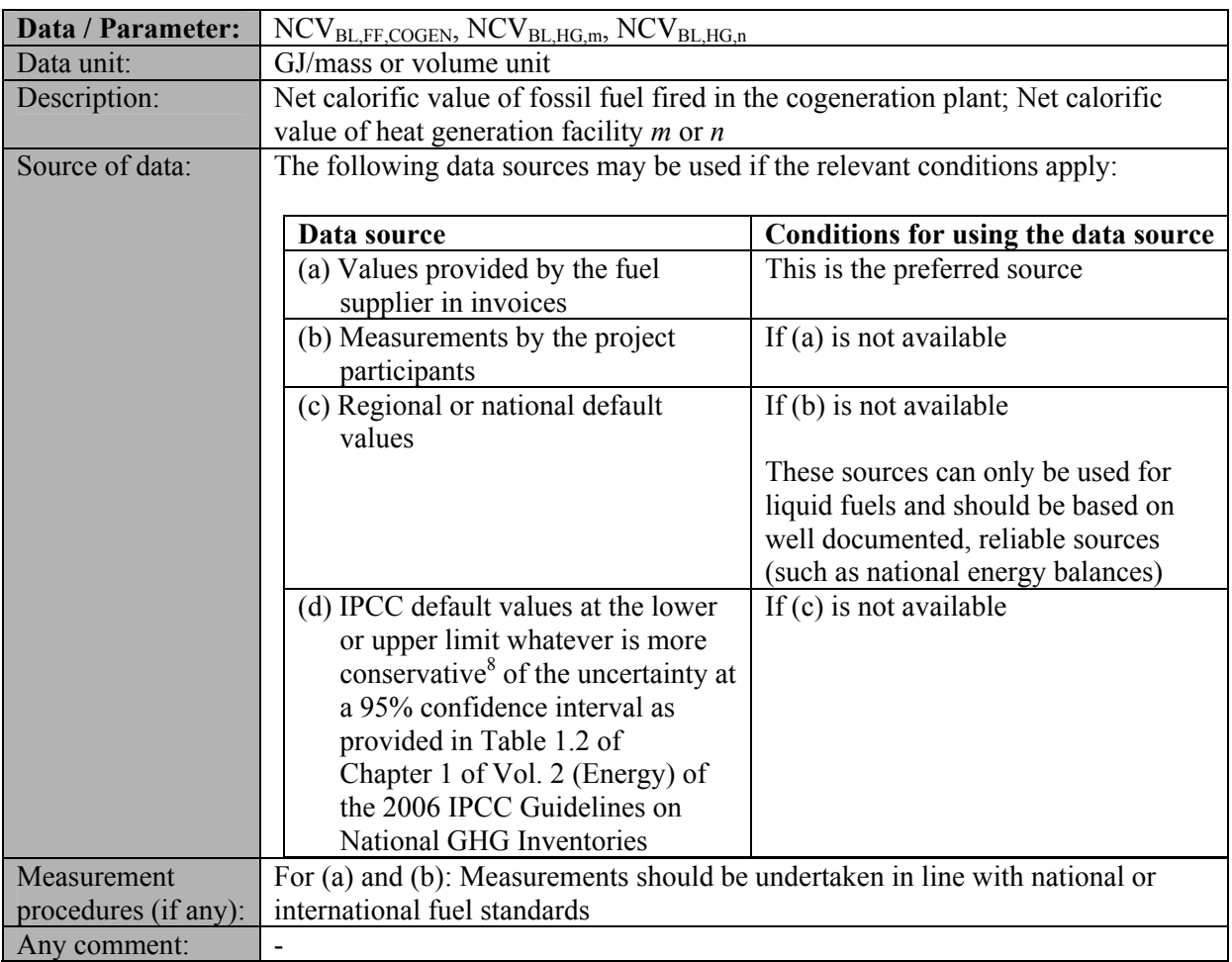

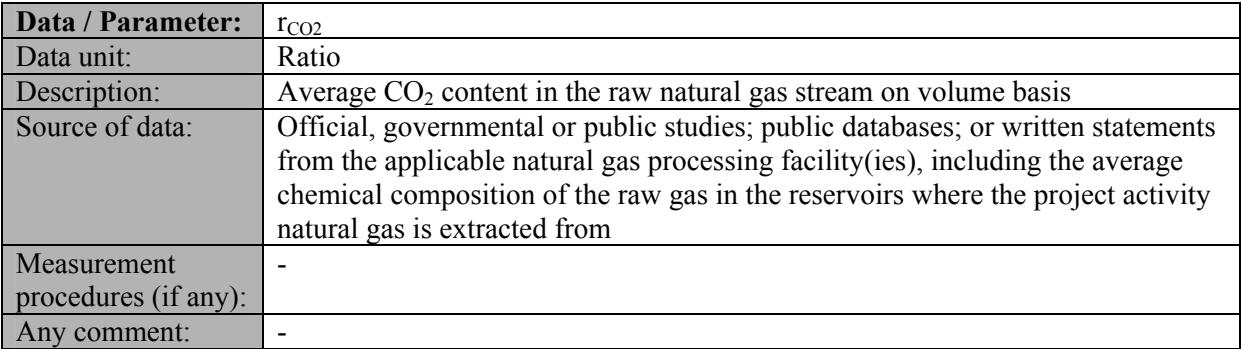

 8 The more conservative value is the value that results in the lower overall emission reductions of the project activity. This may imply using the higher or the lower value, depending on the specific configuration of the project activity.

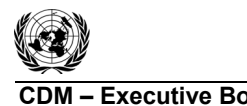

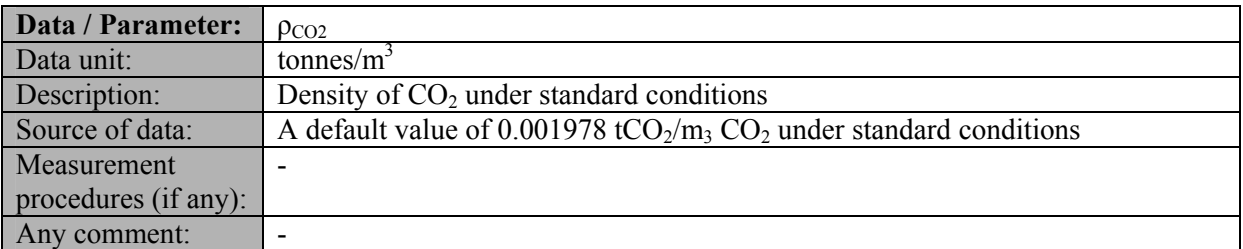

# **III. MONITORING METHODOLOGY**

## **Data and parameters monitored**

Describe and specify in the CDM-PDD all monitoring procedures, including the type of measurement instrumentation used, the responsibilities for monitoring and QA/QC procedures that will be applied. Where the methodology provides different options (e.g. use of default values or on-site measurements), specify which option will be used. All meters and instruments should be calibrated regularly as per industry practices.

All data collected as part of monitoring should be archived electronically and be kept at least for two years after the end of the last crediting period. One hundred per cent of the data should be monitored if not indicated differently in the comments in the tables below.

In addition, the monitoring provisions in the tools referred to in this methodology apply. Accordingly,  $FC_v$  and  $NCV_{NGv}$  should be determined as per the "Tool to calculate project or leakage  $CO<sub>2</sub>$  emissions from fossil fuel combustion", and *j, i, NCV<sub>j,k,y</sub>, NCV<sub>i,k,y</sub>*, should be determined as per the "Tool to calculate the emission factor for an electricity system".

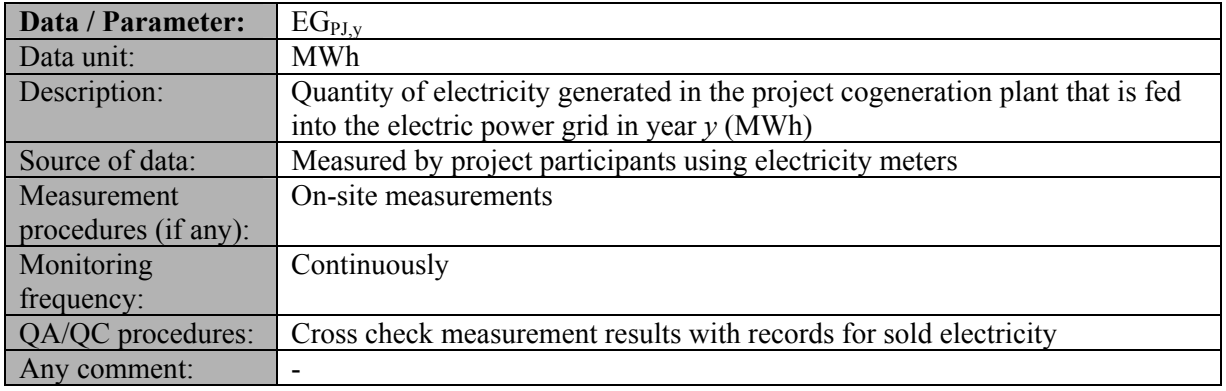

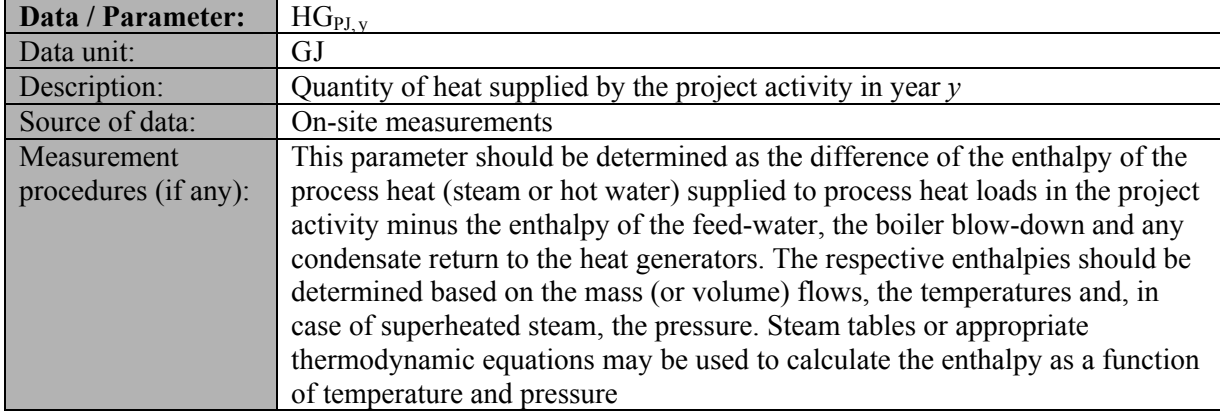

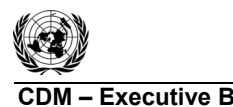

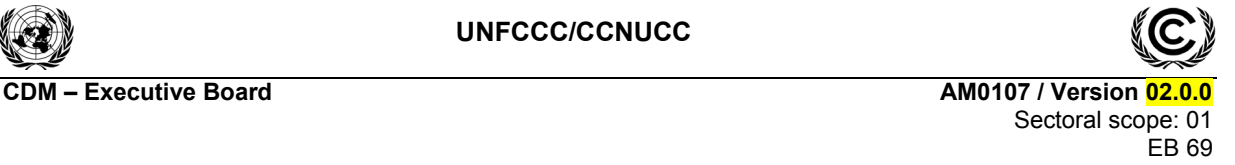

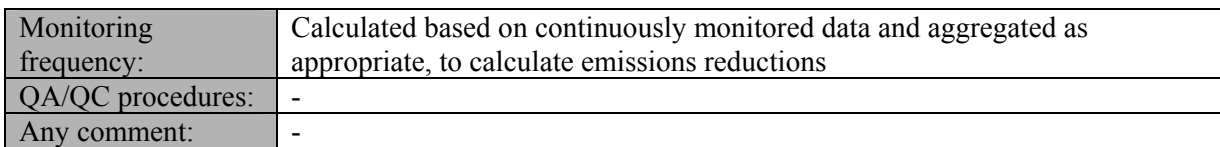

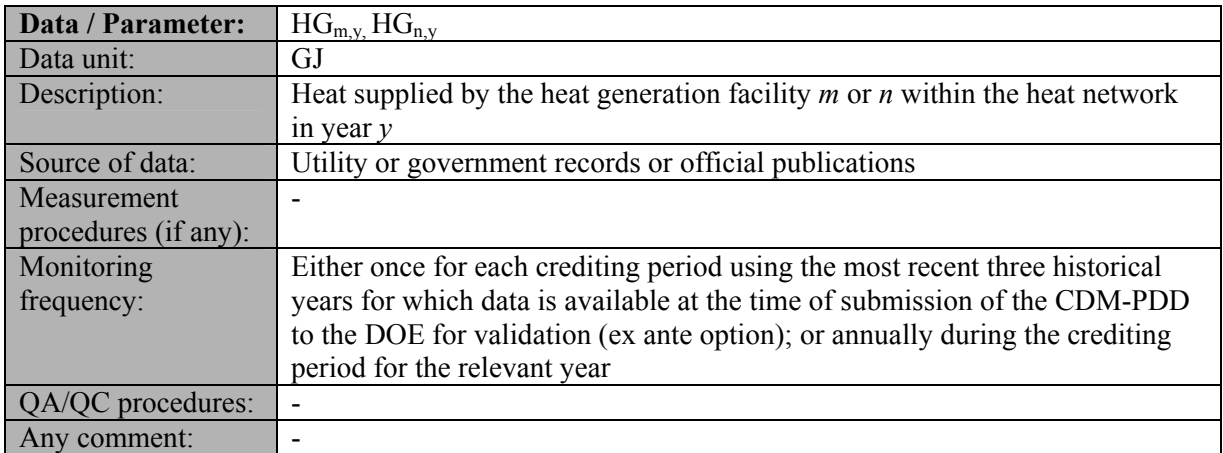

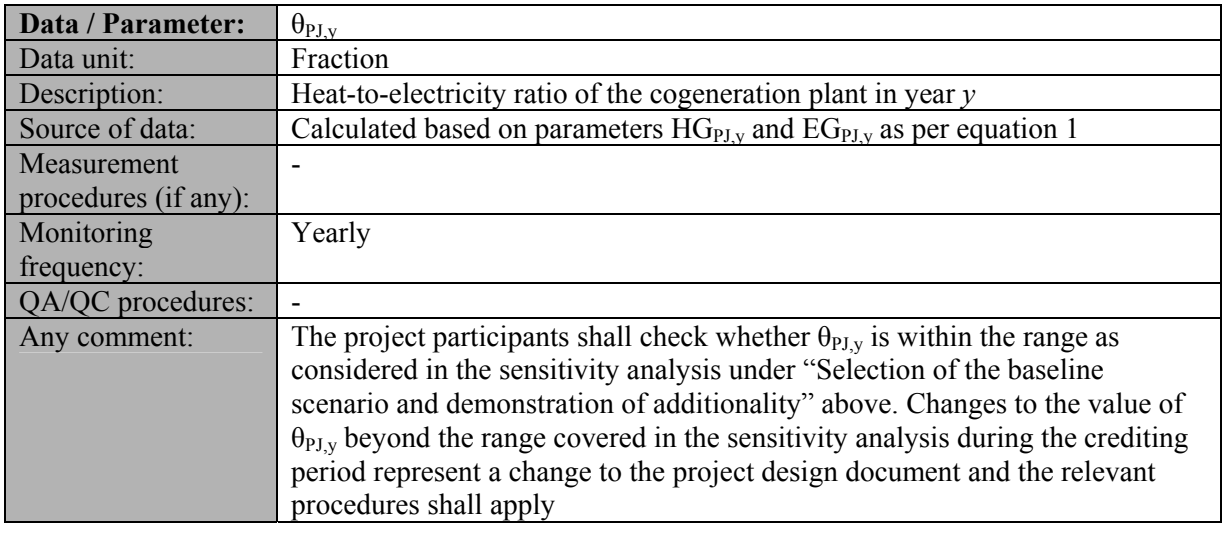

# **IV. REFERENCES AND ANY OTHER INFORMATION**

Not applicable.

- - - - -

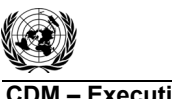

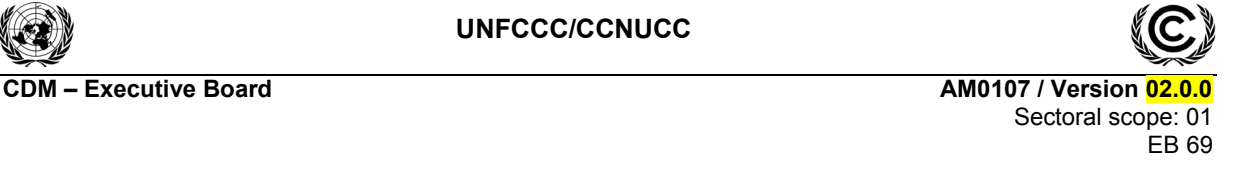

## **History of the document**

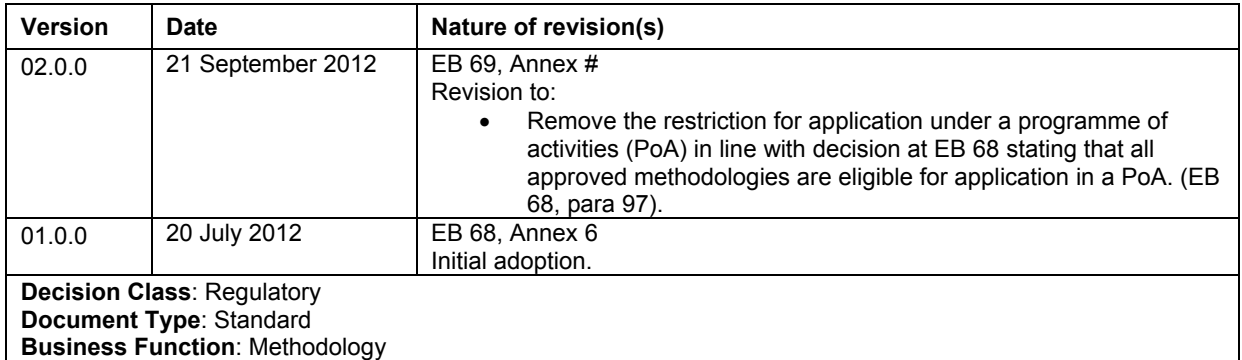